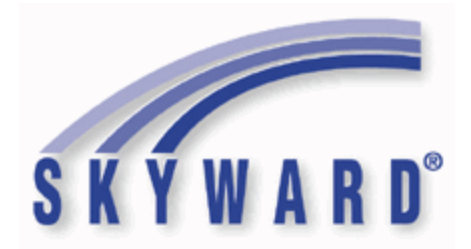

# **Software Product Release Notes**

**List of Versions Included in this listing:**

**05.18.06.00.00 ; 05.18.06.00.01 ; 05.18.06.00.02**

These release notes are organized into groupings, based on the menu path of the project. The first level is Federal reporting, State reporting (or related), or General Updates. Within those groupings, notes are divided between Systemwide, Business Systems, and Student Systems. Within those areas, they are divided into module groups (menu paths with similar data areas), then sorted by menu path.

For ease of viewing, and utilization of bookmarks, we recommend that you download and save this file, and open it locally with your PDF viewer, as some browsers may not support viewing of bookmarks (Chrome). In Firefox, you can access the bookmarks by clicking on the Toggle Sidebar icon in the upper left corner of the reading pane.

Once downloaded, to navigate, you should be able to use your pdf reader's bookmarks in the left slider bar. By clicking on the bookmark icon, the bookmarks will display. The actual display may vary depending on your pdf viewer and version.

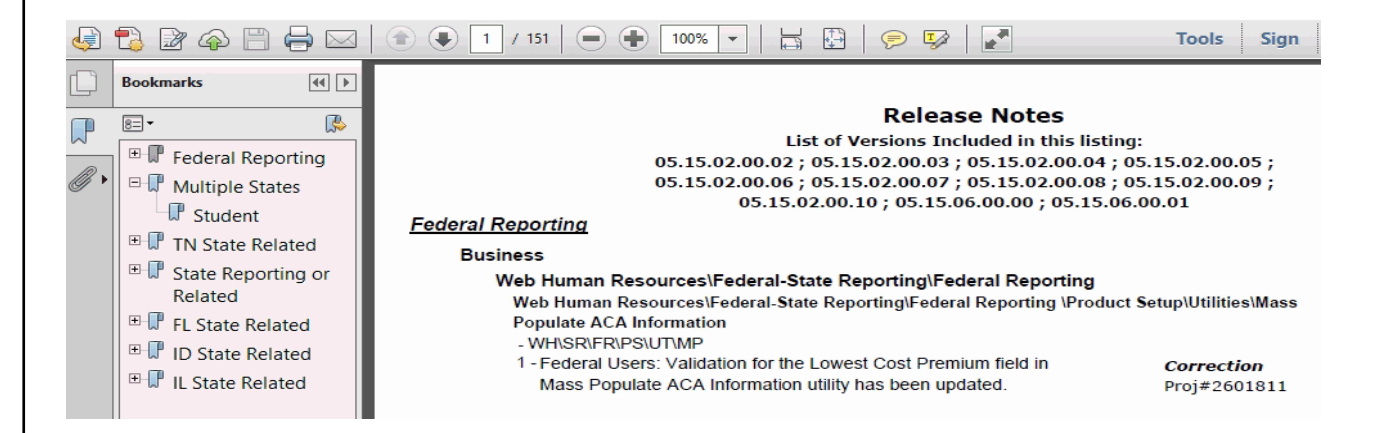

You can expand an area by clicking on the "+", collapse it by clicking on the "-" to the left of the heading. You can use the slider bar in the bookmark window to navigate and select any section to view it. Depending on your pdf reader, you may be able to select the area, right mouse click, and print that section in one action.

**Access Path:** Human Resources\Payroll\Utilities

# *Federal Reporting*

### **Business Management System**

#### *Payroll*

### **Human Resources\Payroll\Utilities**

#### **Human Resources\Payroll\Utilities\Payroll\Tables\Payroll Tables**

 **-** HR\PA\UT\PA\TA\PT (PaC)

1 - Federal Users: The 2018 Michigan state tax table has been updated. The exemption amount has been changed from 4,000 to 4,050. The Skyward system table, SYS-HPATBL-MI, will need to be loaded to activate the new tax table prior to running payroll processes. Proj#3699035 *Enhancement*

#### **Web Human Resources\Employee\Employee Browse Web Human Resources\Employee\Employee Browse\Profile Tabs\Tax - W4 -** WH\EP\TB\ET

1 - Federal Users: The W4 Federal Tax Status option for "Single" was updated to display as "Single/Married Single Rate" to clarify the purposes of this field selection. Proj#3687269 *Enhancement*

# **Student Management System**

## *Food Service*

#### **Web Student Management\Food Service\Product Setup**

**Web Student Management\Food Service\Product Setup\Codes\Income Eligibility Guidelines -** WS\FS\PS\CO\IE

1 - Federal Users: The 2018-19 Federal Income Eligibility Guidelines are now available to be loaded. Proj#3712007 *Enhancement*

# *State Reporting or Related*

# *FL State Related*

# **FL State Related - Business Management System**

### **Web Human Resources\Federal-State Reporting\Florida State Reporting Web Human Resources\Federal-State Reporting\Florida State Reporting\Retirement\Maintain Extracted Retirement Data**

 **-** WH\SR\FL\RT\MD

1 - Florida Users: When an individual is manually added to the Maintain Extracted Retirement Data browse, the address information is now automatically populated from the employee's profile. No additional user steps are necessary to activate this change.

Proj#3692176 *Correction*

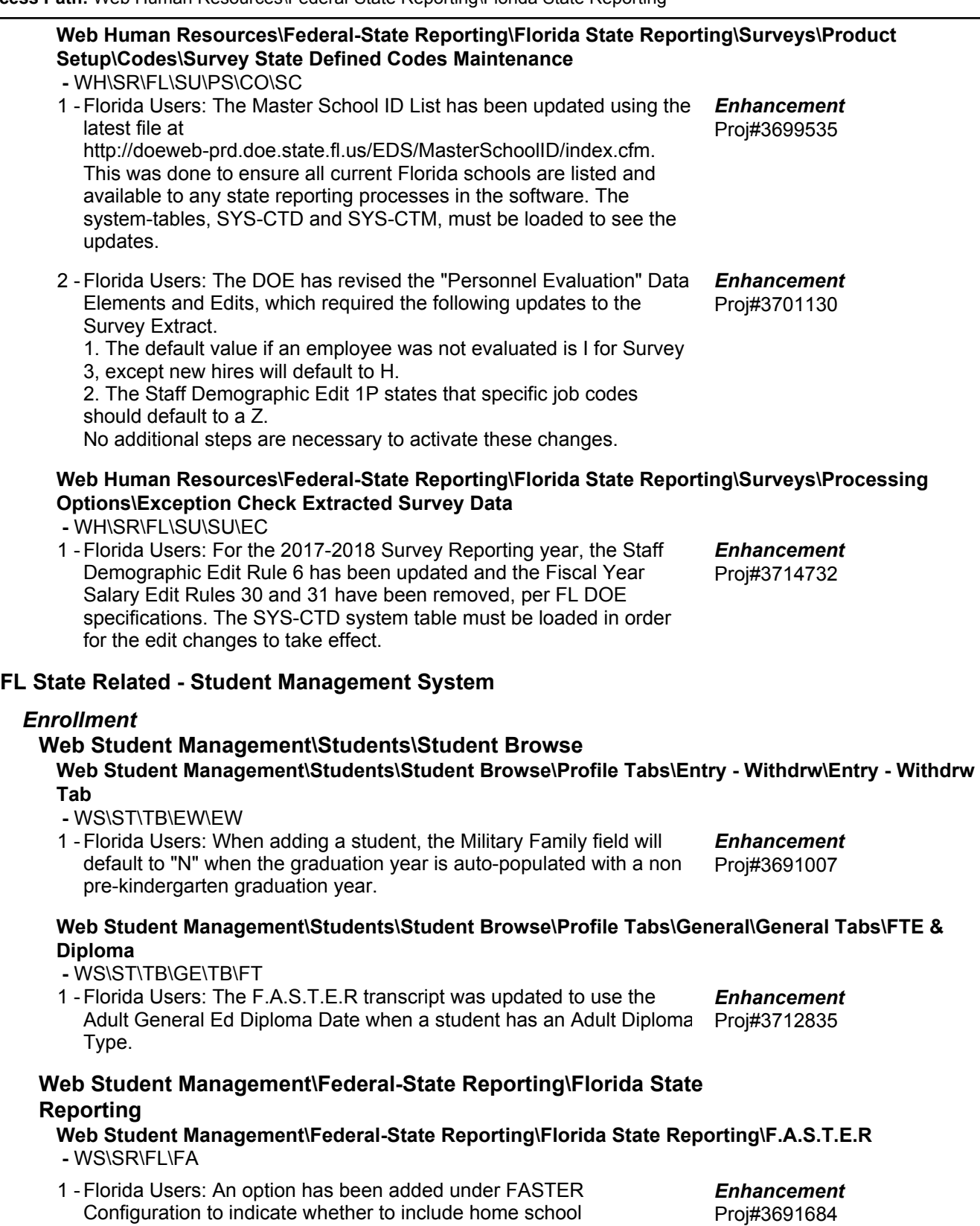

Entry/Withdrawal records.

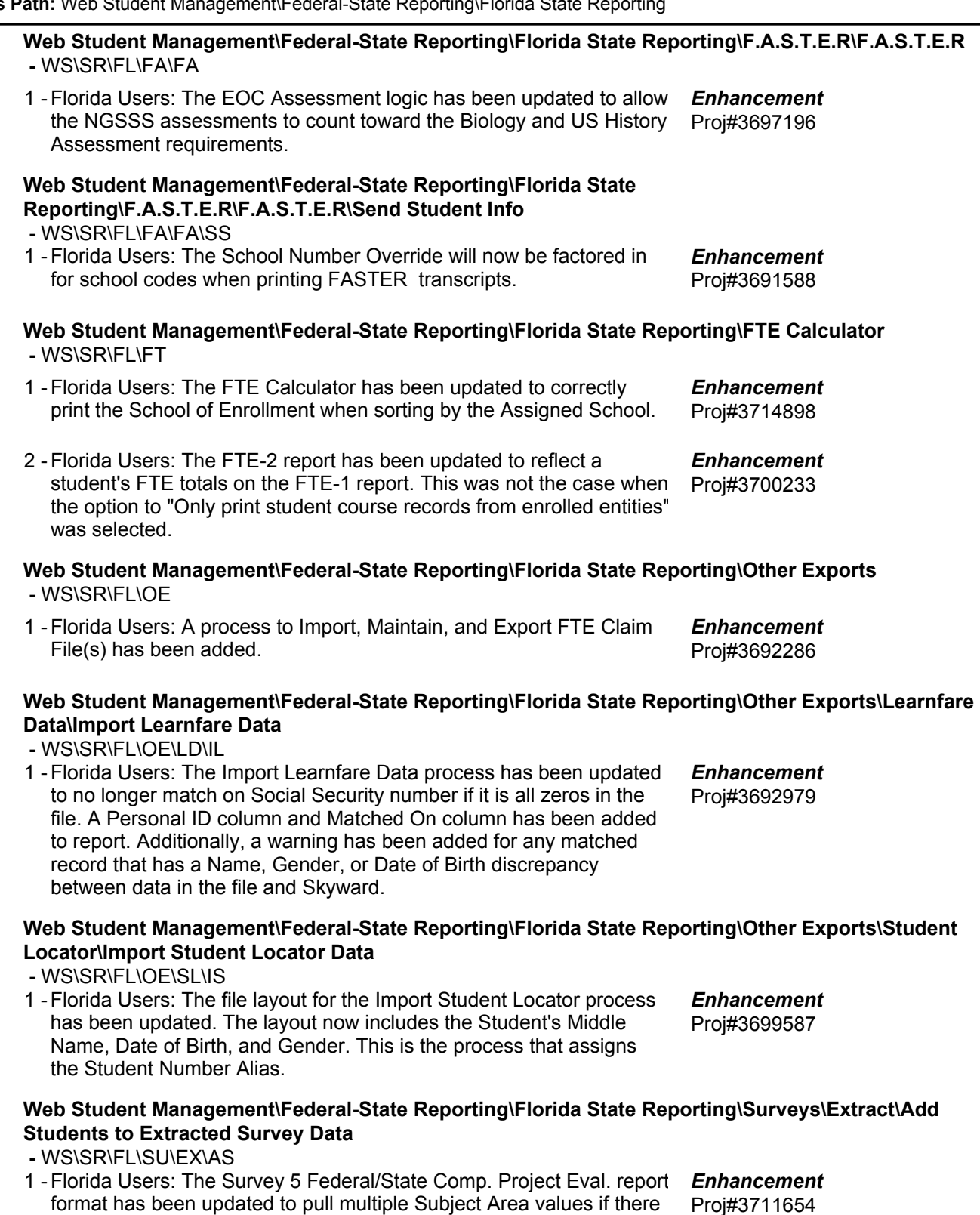

are more than one Special Programs Federal/State Comp. Proj. Eval. records entered during the year. The Support Services and Immigrant

Student Services fields will also pull in the same manner.

#### **Web Student Management\Federal-State Reporting\Florida State Reporting\Surveys\Extract\Extract Survey Data**

 **-** WS\SR\FL\SU\EX\ES

- 1 Florida Users: The Survey 5 Extract process has been updated to properly pull data for the CTE Student/Teacher Course Format when processing using multiple print queue agents. Also, the "Total records extracted for Submission" value in the Survey Maintain has been updated to display the correct total after data is extracted. Proj#3710720 *Enhancement*
- 2 Florida Users: The new Diploma Type and Withdrawal code WPR has been added. The code update was made to the STATE withdrawal code table. Customers will need to build their own EW withdrawal code and tie the new STATE code and the diploma type to it. The Grade Promotion Status Good Cause Exemption code 6 has been ended as of the 2017 school year. The Graduation Option code P has been added and customers will need to create a new local code and crosswalk to the new state code. Also, several Survey Reject/Validation/Exception Edits have been updated.

#### **Web Student Management\Federal-State Reporting\Florida State Reporting\Surveys\Maintain -** WS\SR\FL\SU\MA

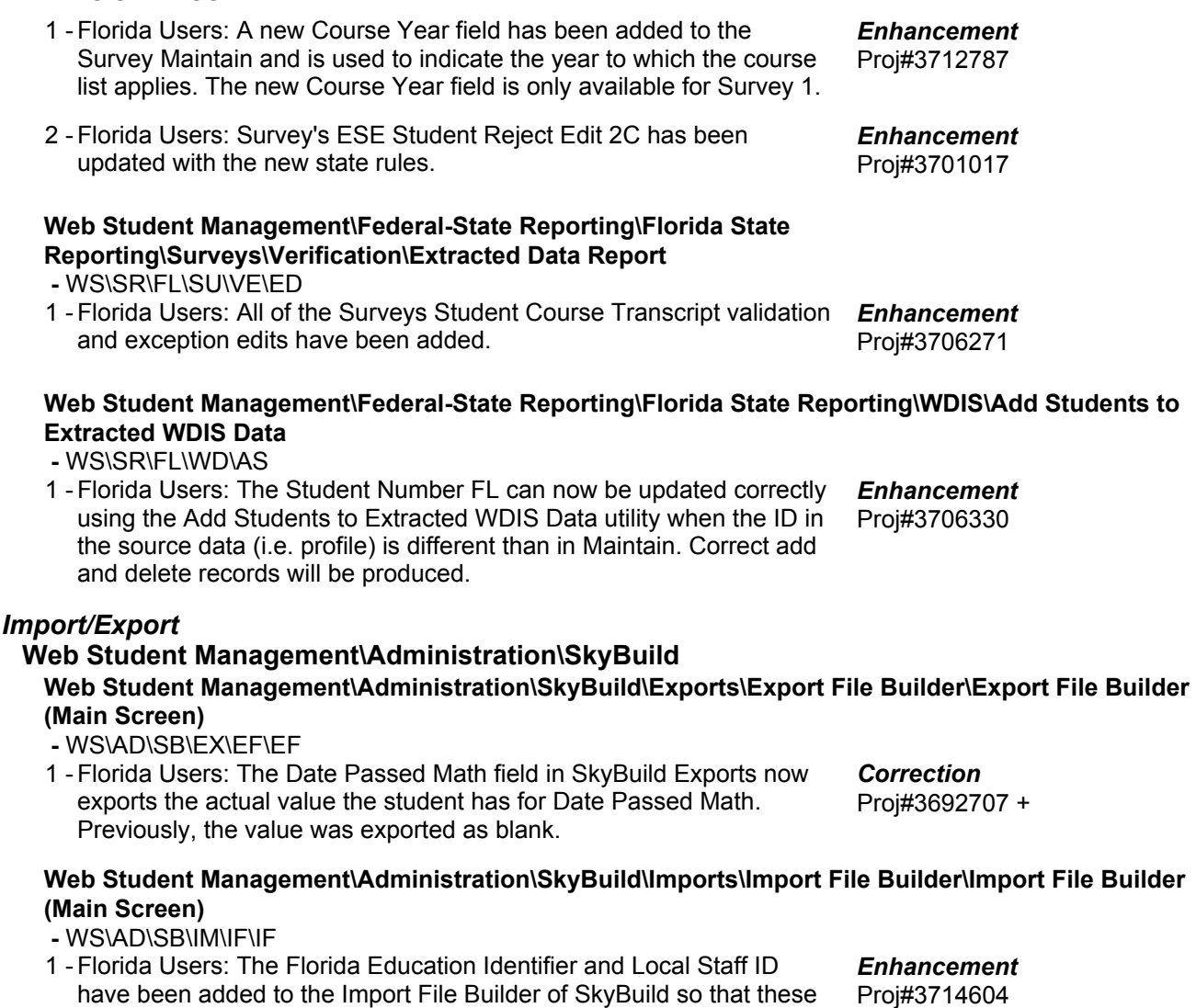

Proj#3695597 *Enhancement*

#### *KIDS(FL)* **Web Student Management\Student Services\KIDS Web Student Management\Student Services\KIDS\Reports\Student Services Reports\Social Worker Tracking Report -** WS\SS\KD\RE\SS\ST 1 - Florida Users: All total fields on the Social Worker Tracking report have been increased from five to ten digits. Proj#3690117 + *Enhancement Year End* **Web Student Management\Office\Year End Web Student Management\Office\Year End\Wizard Selection\Student Year End Processes -** WS\OF\YE\SY\YE 1 - Florida Users: The Year End process now uses the End Date that is the highest date from all calendar terms to validate withdrawal dates. Proj#3694303 *Enhancement ID State Related* **ID State Related - Business Management System** *Account Management* **Financial Management\Account Management\State Process Financial Management\Account Management\State Process\State Reports\Idaho Budget Report -** FM\AM\SP\SR\IR (PaC) 1 - Idaho Users: The update for the 2018-2019 Idaho Budget Report is now available. The text file name is fsrid18b.txt and the version number is 18.05.04.01. Proj#3690579 *Enhancement* **ID State Related - Student Management System Web Student Management\Federal-State Reporting\Idaho State Reporting Web Student Management\Federal-State Reporting\Idaho State Reporting\Idaho System for Educational Excellence\Extract ISEE Data -** WS\SR\ID\ID\ES 1 - Idaho Users: The Extract ISEE Data process has been updated to default the District/School Exit Dates to the last instructional day of the calendar and District/School Exit Reasons to 3E (Unknown) for students who are not withdrawn at the end of the year (Student Demographics = End of Year submission only). Proj#3706730 *Correction* 2 - Idaho Users: The Extract ISEE Data process has been updated to no longer extract Student Daily Attendance records for days that are non-instructional in the student's default calendar, but are instructional in the student's non-default calendar (Dual-Enrolled students). Proj#3715041 *Enhancement* **Web Student Management\Federal-State Reporting\Idaho State Reporting\Idaho System for Educational Excellence\Maintain Extracted ISEE Data -** WS\SR\ID\ID\ME

1 - Idaho Users: The Extract ISEE Data process has been updated to correctly extract Student Demographics records in rare instances where a student has multiple enrollments overlapping the default enrollment.

Proj#3712709 *Correction*

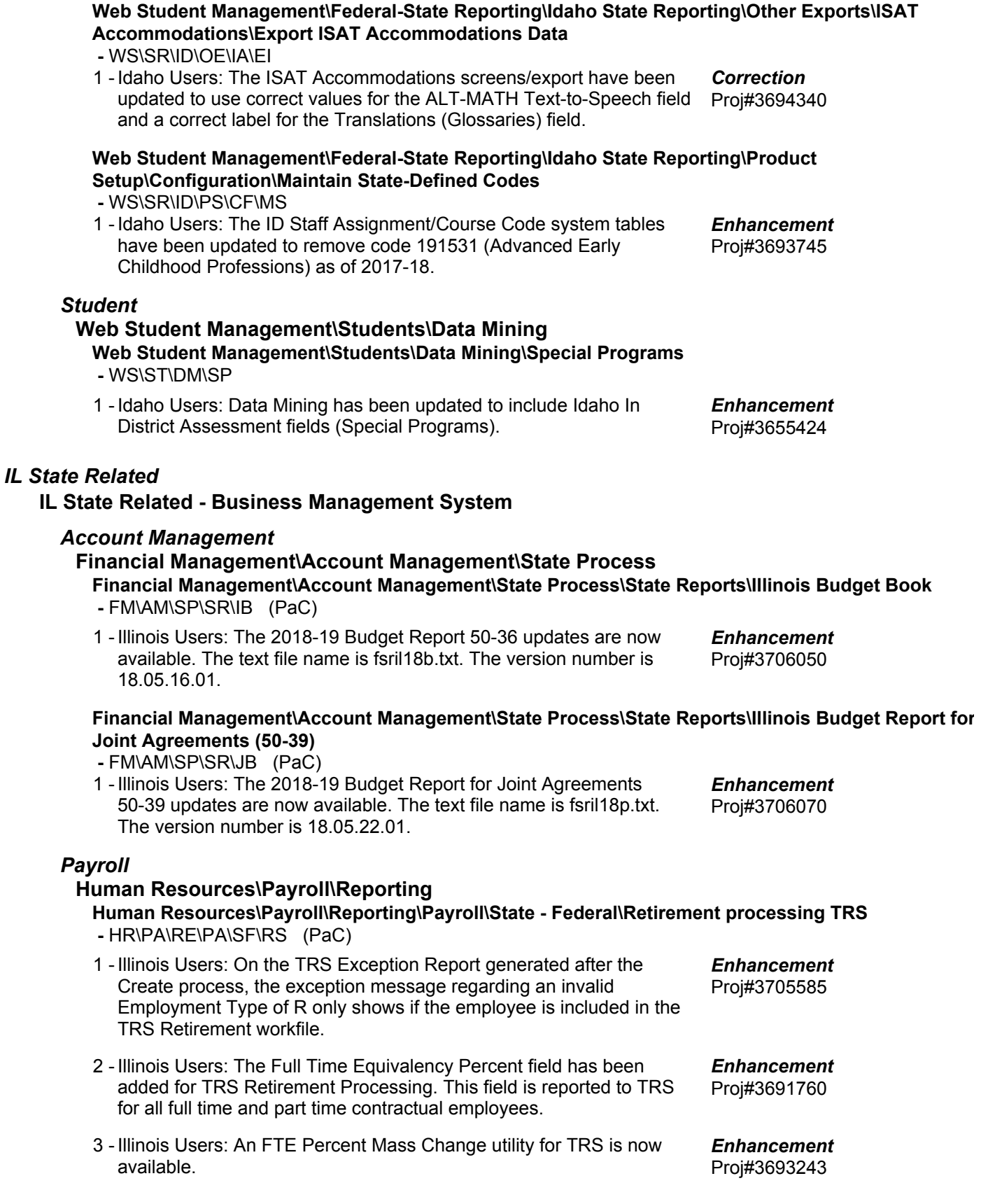

#### **IL State Related - Student Management System**

#### *Health Records* **Web Student Management\Office\Health Records Web Student Management\Office\Health Records\Reports\IL State Reports\ISBE Eye Exam Worksheet -** WS\OF\HR\RE\IL\EE 1 - Illinois Users: The Illinois ISBE Vision report is now finding kindergarten students with a grade level of 0 and 15. Proj#3707576 *Correction* **Web Student Management\Federal-State Reporting\Illinois State Reporting Web Student Management\Federal-State Reporting\Illinois State Reporting\Product Setup\Codes\Maintain State-Defined Codes -** WS\SR\IL\PS\CO\MS 1 - Illinois Users: New SIS Course codes have been added for the 2018-19 school year. 02304A000 - High School Math 4 (STEM) 02304A001 - High School Math 4 (Quantitative Literacy and Statistics) 02304A003 - High School Math 4 (Tech Math) 02304A004 - High School Math 4 (Tech Math - CTE) Proj#3693974 *Enhancement* **Web Student Management\Federal-State Reporting\Illinois State Reporting\Student Information System\Export SIS Data -** WS\SR\IL\SI\ES 1 - Illinois Users: The following two new SIS Result codes have been added: 1. E1A - Exited Enrollment found and updated 2. E11 - Total Attendance days cannot be greater than Total Enrollment days Proj#3693908 *Enhancement* 2 - Illinois Users: The SIS Student Course Assignment has been updated to correctly pull 99 error records and other records correctly. Prior to the update, an incorrect course record was being sent with a 99 code and not pulling the additional "correct" record. Proj#3699990 *Correction IN State Related*

#### **IN State Related - Business Management System**

#### *Account Management*

**Financial Management\Account Management\State Process**

**Financial Management\Account Management\State Process\State Reports\Bi-Annual Form 9 Report**

Proj#3691314 *Enhancement*

 **-** FM\AM\SP\SR\BI (PaC)

1 - Indiana Users: Indiana Form 9 report processing now includes the Sub-Category field. This Sub-Category of 00 or 01 is based on an account's related Project dimension where the Sub-Category can be entered under the Project dimension setup screen. The Sub-Category will default to 00 in the Form 9 reporting unless a 01 is entered on the Project dimension setup screen.

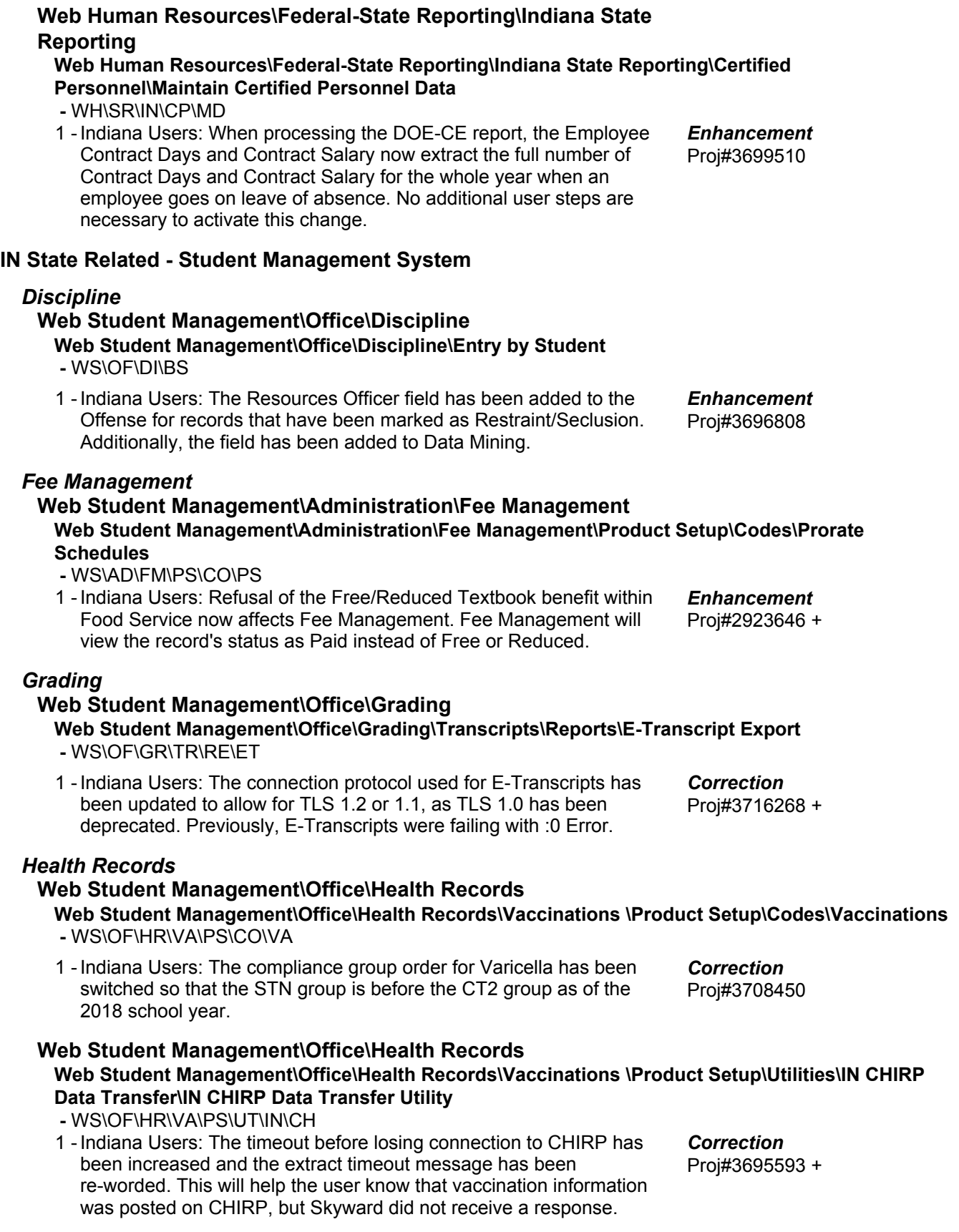

#### **Web Student Management\Federal-State Reporting\Indiana State Reporting Web Student Management\Federal-State Reporting\Indiana State Reporting\DOE-EE - Educator Evaluations\Extract Educator Evaluation Data -** WS\SR\IN\EE\ED 1 - Indiana Users: An Enrollment field has been added to the Educator Evaluations (DOE-EE) report and maintain for verification purposes. Proj#3695703 *Enhancement* **Web Student Management\Federal-State Reporting\Indiana State Reporting\Other Exports\Additional Student Information (DOE-AD) -** WS\SR\IN\OE\AS 1 - Indiana Users: The validation requiring pre-kindergarten students to have a homeless record has been removed from the DOE-AD report. Now, pre-kindergarten students will generate as long as they have any of the following records overlapping their enrollment record: Homeless (with a Living Arrangements value not equal to 0), Military Parent, Section 504, Foster Care, or Gifted and Talented (with a High Ability value not equal to 0). Proj#3714107 *Enhancement* **Web Student Management\Federal-State Reporting\Indiana State Reporting\Other Exports\Student Course Completion (DOE-CC) -** WS\SR\IN\OE\CC 1 - Indiana Users: The Applied Units field has been added to the DOE-CC extract for the 2019 school year. Proj#3693399 *Enhancement* 2 - Indiana Users: The Post Secondary Institution codes have been updated for 2018. Proj#3695367 *Enhancement* **Web Student Management\Federal-State Reporting\Indiana State Reporting\Other Exports\Special Education Evaluation Report (DOE-EV) -** WS\SR\IN\OE\EV 1 - Indiana Users: When saving non-numeric grade levels on the Special Education Evaluation (DOE-EV) template screen, the ranges will save and process correctly. Previously, non-numeric grade levels were not saved and used when processing. Proj#3712193 *Enhancement* **Web Student Management\Federal-State Reporting\Indiana State Reporting\Other Exports\Real Time (DOE-RT) -** WS\SR\IN\OE\RT

1 - Indiana Users: When a student has multiple Entry/Withdrawal and Special Education records, the Real Time (DOE-RT) report will now pull the Access School from the Special Education classification record that overlaps the Entry/Withdrawal record being processed. Proj#3703668 *Enhancement*

## *KS State Related*

# **KS State Related - Student Management System**

#### *Discipline*

#### **Web Student Management\Students\Student Browse**

**Web Student Management\Students\Student Browse\Profile Tabs\Discipline\Discipline Tab -** WS\ST\TB\DI\DI

1 - Kansas Users: Two new checkbox fields have been added to the Action record screen to track Educational Services during Expulsion and Expedited Due Process. The Education Services during Expulsion field will appear on any Action record where the Suspension Type of that Action is "Expulsion" and should be immediately selected for any student who received any instructional services during that expulsion. The Expedited Due Process checkbox will appear for any student who currently reports a KIDS Primary Disability code of "WD" (With Disability), if that Action record's Suspension Type is NOT "None" or "Parent Conference." This should be immediately selected if the student's removal from classes due to discipline (not by the IEP team) was based on a Special Education Expedited Due Process Hearing Officer's determination that maintaining the student's placement would be substantially likely to cause injury to this student or to others. These fields are to be used in the new Discipline Data Collection, as it is reported in the KIAS Application.

### **Web Student Management\Federal-State Reporting\Kansas State Reporting**

#### **Web Student Management\Federal-State Reporting\Kansas State Reporting\Kansas Individual Data on Students\KIDS\Export KIDS Data**

 **-** WS\SR\KS\KI\KI\EK

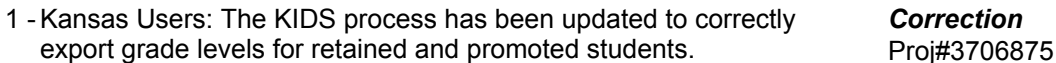

- 2 Kansas Users: Updates have been added for all KIDS collections for the 2019 year in accordance with KSDE announced changes, including updates to State Assessment codes and fields, renaming of Early Learner Program EL and PE codes, and ESOL code updates. Report headers have also been updated. Proj#3713475 *Enhancement*
- 3 Kansas Users: The KIDS EOYA extract has been updated to sum all Membership and Attendance Days when a student has been enrolled multiple times in the same entity, school, and calendar. Proj#3708171 *Enhancement*

## **Web Student Management\Federal-State Reporting\Kansas State Reporting\Kansas Individual Data on Students\Student Course\Export Extracted Data**

 **-** WS\SR\KS\KI\SC\EE

1 - Kansas Users: The KCAN process for Migrant Students has been updated to always print 04 when a student has been withdrawn from the entity, even if courses were not yet dropped. Additionally, the process has been updated to export a blank value (not a CTE student) instead of a 0 (not a single parent) for the "Student is a Single Parent" field when finding no Single Parent record and reporting a CTE Certification, per the state guideline update. Proj#3696933 *Enhancement*

Proj#3706275 *Enhancement*

#### **Web Student Management\Federal-State Reporting\Kansas State Reporting\Other Exports\Kansas Course Codes (KCCMS)\View Exported Files\Save Locally for Submission -** WS\SR\KS\OE\KC\VS

1 - Kansas Users: The College/Career code descriptions have been updated to new state descriptions. Meanings of the codes have not changed and updates to codes would only be required if the new description clarified that the code assigned was not the most appropriate.

Proj#3699396 *Enhancement*

# **Web Student Management\Federal-State Reporting\Kansas State Reporting\Other Exports\Kansas Discipline Data Collection\Export Kansas Discipline Data Collection**

 **-** WS\SR\KS\OE\KD\EK

1 - Kansas Users: The Discipline Data Collection file layout will extract existing 2018 discipline information into a .csv file format that can be either uploaded directly to the state for review and final submission in KIAS or opened in any spreadsheet program for sorting, filtering, and saving for final submission. New fields of Educational Services during Expulsion and Expedited Due Process should be reviewed and updated, as needed, prior to export. The export template for the collection was changed to restrict submissions to all students in a building or the district, as the state has clarified that each new upload will overwrite all previous records reported. SkyDoc now contains an updated Data Elements document for this collection, showing how current 2018 fields are used to generate the data. A later project will update screens, fields, and codes to align to the new collection parameters, allowing 2019 discipline records to be entered using the new format.

# *MI State Related*

# **MI State Related - Student Management System**

# **Web Student Management\Federal-State Reporting\Michigan State Reporting**

#### **Web Student Management\Federal-State Reporting\Michigan State Reporting\Michigan Student Data System\Extract MSDS Data**

 **-** WS\SR\MI\MS\ED

1 - Michigan Users: The Special Program Early Childhood screen has been updated to include the new Working Parents and Additional Eligibility Factors fields for the Early Childhood collection. These two new fields and a third, Qualifying Factors, have been added to the Early Childhood Programs component of the Early Childhood collection beginning with the 2018 End of Program submission. Qualifying Factors will calculate its values based on existing criteria in the database.

# **Web Student Management\Federal-State Reporting\Michigan State Reporting\Michigan Student Data System\Export Extracted MSDS Data**

 **-** WS\SR\MI\MS\EE

1 - Michigan Users: The Extract MSDS Data process has been updated to correctly export student name fields when those values are Yes or No.

Proj#3694226 *Enhancement*

Proj#3695864 *Enhancement*

Proj#3706735 *Enhancement*

**Access Path:** Financial Management\Account Management\State Process **System:** State Reporting or Related - MN State Related **Module\Area:** Account Management

### *MN State Related*

#### **MN State Related - Business Management System**

#### *Account Management*

#### **Financial Management\Account Management\State Process**

**Financial Management\Account Management\State Process\State Control Files\Load GRIDs to local hard drive**

- FM\AM\SP\SC\LG (PaC)
- 1 Minnesota Users: The UFARS Codes and Grids have been updated for the 2017-2018 reporting year. After loading the addendum, you will need to run the "Load UFARS to Local Hard Drive" and the "Load GRIDs to Local Hard Drive" processes. The updated files will be located in your Skyward "dbdsend" folder. The new UFARS version number is 17.18.05.01 for 2017-2018. Proj#3691167 *Enhancement*

#### **MN State Related - Student Management System**

#### *Discipline*

#### **Web Student Management\Students\Student Browse**

- Web Student Management\Students\Student Browse\Profile Tabs\Discipline\Discipline Tab  **-** WS\ST\TB\DI\DI
- 1 Minnesota Users: Updates have been made to the display of the MN-DIRS button on the Action Summary entry screen. Proj#3688089 + *Correction*

# **Web Student Management\Federal-State Reporting\Minnesota State Reporting**

#### **Web Student Management\Federal-State Reporting\Minnesota State Reporting\MARSS\Extract MARSS Carl Perkins Data**

 **-** WS\SR\MN\MA\EC

1 - Minnesota Users: The "Include Dropped Courses" option has been added to the MARSS Carl Perkins extract. Dropped courses will be excluded by default. Proj#3707106 *Enhancement*

#### **Web Student Management\Federal-State Reporting\Minnesota State Reporting\MARSS\Extract MARSS Student and School Data**

 **-** WS\SR\MN\MA\EM

1 - Minnesota Users: The MARSS Language codes have been updated with new values and the Status End codes have been updated for 2019 with a new value. Proj#3713618 *Enhancement*

# *NJ State Related*

# **NJ State Related - Student Management System**

# *Discipline*

**Web Student Management\Office\Discipline** Web Student Management\Office\Discipline\Reports\New Jersey State Reports\Report of **Suspension of Students with Disabilities -** WS\OF\DI\RE\NJ\SD

1 - New Jersey Users: The Student Safety Data System Incident Report (SSDS) will no longer include discipline records with an incident number of 0. Proj#3693587 *Enhancement*

#### *Food Service* **Web Student Management\Food Service\Payor Web Student Management\Food Service\Payor\Customer Maintenance\Family\Household Tabs\Family\Household Applications -** WS\FS\PM\FH\PA 1 - New Jersey Users: Food Service Online Application processing has been added. Proj#3437130 *Enhancement* **Web Student Management\Federal-State Reporting\New Jersey State Reporting Web Student Management\Federal-State Reporting\New Jersey State Reporting\NJ SMART\Extract Data -** WS\SR\NJ\NJ\ED 1 - New Jersey Users: The NJSMART State Submissions have been updated to only report private school students if they reside in district and attend a private school out of district. Proj#3693588 *Enhancement Special Education* **Web Student Management\Student Services\Special Education Web Student Management\Student Services\Special Education\Special Education Forms\Form Setup -** WS\SS\SE\FO\FS 1 - New Jersey Users: The Short Procedural Safeguards Statement has been added as an Evaluation form and as an IEP form. Proj#3637061 *Enhancement PA State Related* **PA State Related - Student Management System** *Food Service* **Web Student Management\Food Service\Reports Web Student Management\Food Service\Reports\PEARS Export\PEARS Export -** WS\FS\RE\PE\PX 1 - Pennsylvania Users: The PEARS Export in the Food Service module will now count application type totals using the first day of the month when the student is enrolled and also within the duration of their Proj#3688432 *Correction*

# **Web Student Management\Federal-State Reporting\Pennsylvania State Reporting**

# **Web Student Management\Federal-State Reporting\Pennsylvania State Reporting\PennData\State Reports - PennData\Export PennData Table 9a**

 **-** WS\SR\PA\PD\SR\9A

enrollment calendar.

1 - Pennsylvania Users: The Primary Placement Type has been added to the Penn Data Table 9A report and export. Previously, if the Student Detail was not printed, the export file was not created; this has also been corrected.

Proj#3706715 *Enhancement*

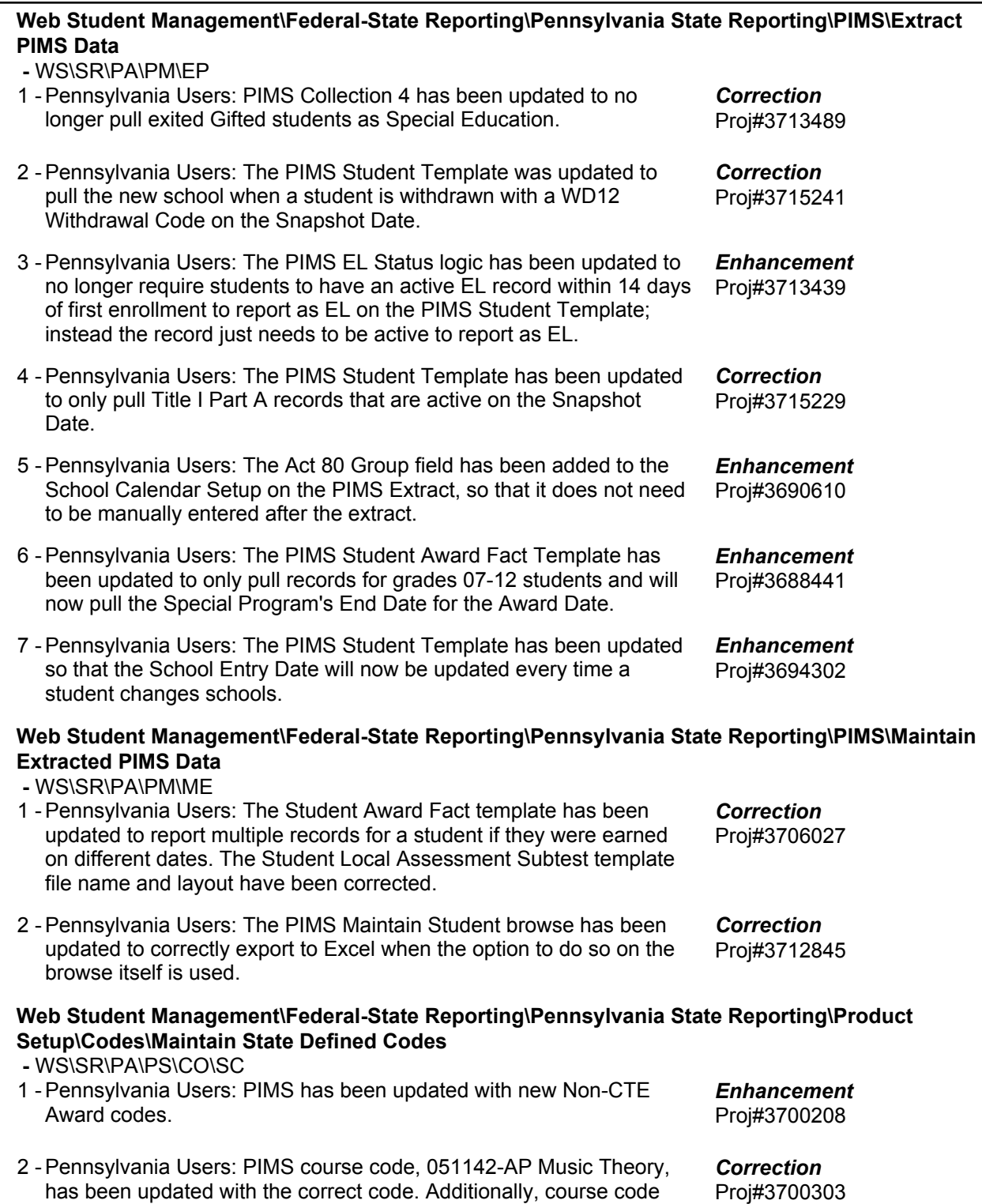

24164 has been removed.

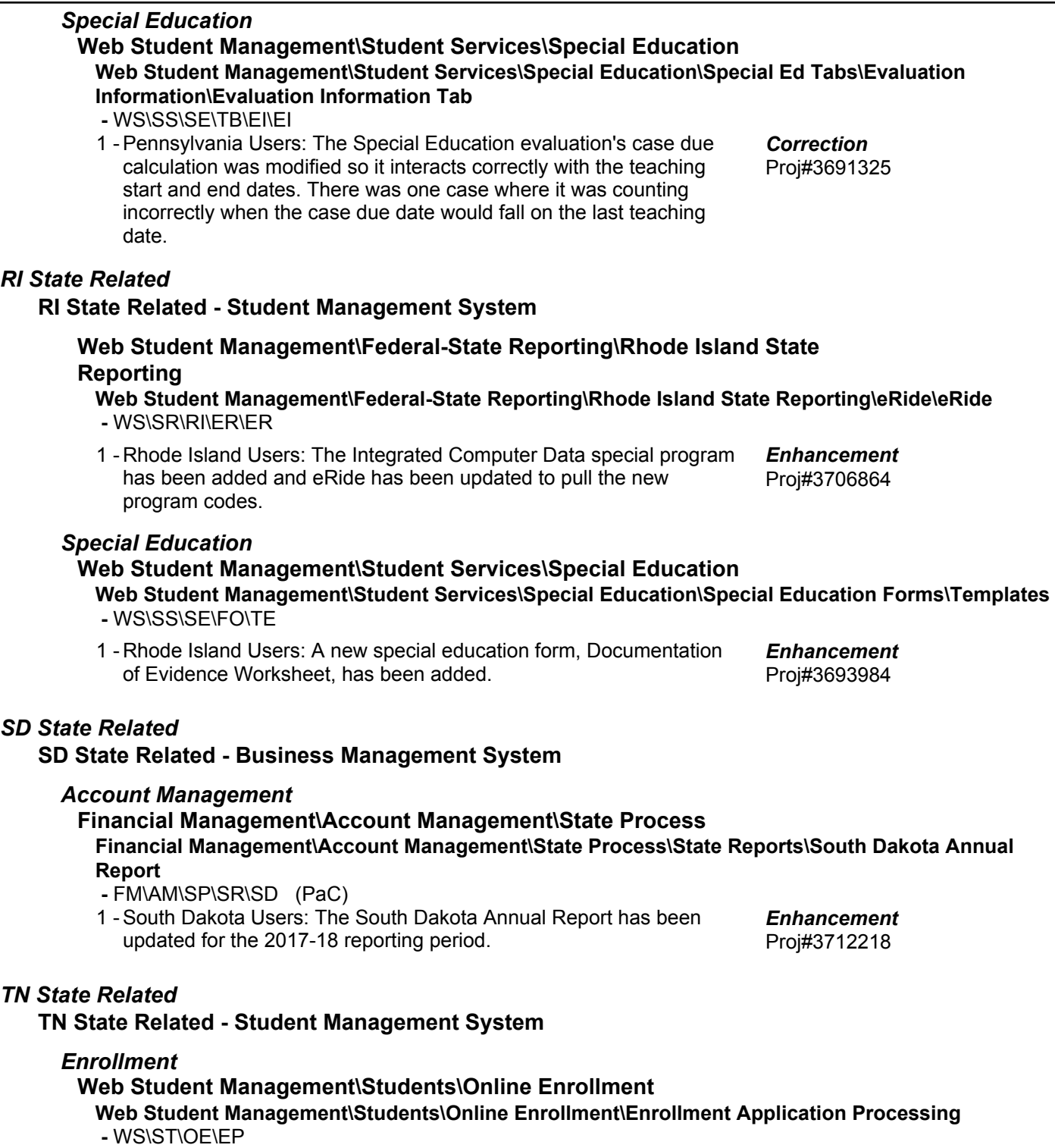

1 - Tennessee Users: When using an import match on a New Student Online Enrollment application, the Birth Country, Birth State, and Birth Proj#3702650 + County will import the values on the selected student. *Correction*

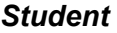

# **Web Student Management\Students\Data Mining**

**Web Student Management\Students\Data Mining**

 **-** WS\ST\DM

1 - Tennessee Users: Data Mining has been updated to include Served by Mckinney-Vento Funds (Homeless) and EOC Test Score (Student Proj#3681754 Grades) fields. *Enhancement*

### **Web Student Management\Federal-State Reporting\Tennessee State Reporting**

#### **Web Student Management\Federal-State Reporting\Tennessee State Reporting\Educational Information System\Export EIS Data**

 **-** WS\SR\TN\EI\EI

- Tennessee Users: Post Secondary Institution code 001733 1 MEDICAL RESPONSE INSTITUTE has been added. *Enhancement*
	- Proj#3701347
- 2 Tennessee Users: The Export EIS Data process has been updated to correctly export staff members with leading/trailing spaces in the License Number field. Proj#3703158 *Enhancement*

### **Web Student Management\Federal-State Reporting\Tennessee State Reporting\Reports\Transportation ADT Report**

 **-** WS\SR\TN\RE\AR

1 - Tennessee Users: The Transportation ADT Report has been updated to count students for ADT for the duration of their enrollment, regardless of the busing transport dates (school years 2017-18 and prior). Proj#3708421 *Enhancement*

# *TX State Related*

# **TX State Related - General System**

# *Security*

# **Product Setup\Skyward Contact Access\Security Product Setup\Skyward Contact Access\Security\Product Setup\Configuration\Link to Student\Financial Database**

- PS\CA\SE\PS\CF\LD
- 1 Texas Users: An existing process allows for a secured user to be added to a Student Management database and to have their demographic information pulled from a separate Human Resources database. The TSDS ID has now been added to this process so that when the secured user is added and then added as a staff member, the TSDS ID is populated in the Student Management database with the value from the Human Resources database.

Proj#3705561 + *TX-UG Enhancement*

# **TX State Related - Business Management System**

# *Salary Negotiations*

**Web Human Resources\Employee Administration\Salary Negotiations Web Human Resources\Employee Administration\Salary Negotiations\Reports\Plan Reporting Options\Assignment Report**

 **-** WH\AD\SN\RE\PR\AR

1 - Texas Users: A report has been added to both Employee Management and Salary Negotiations. The TRS Stat Min Report will identify employees who are set up with a position that has a State Base (in Position Control) and the Lane and Step they are on, as well as the amounts of their Salaries and their State Base amounts. Proj#3693969 + *Enhancement*

# **Web Human Resources\Employee\Employee Browse Web Human Resources\Employee\Employee Browse\Profile Tabs\State\Additional Demographics**

 **-** WH\EP\TB\SR\AD

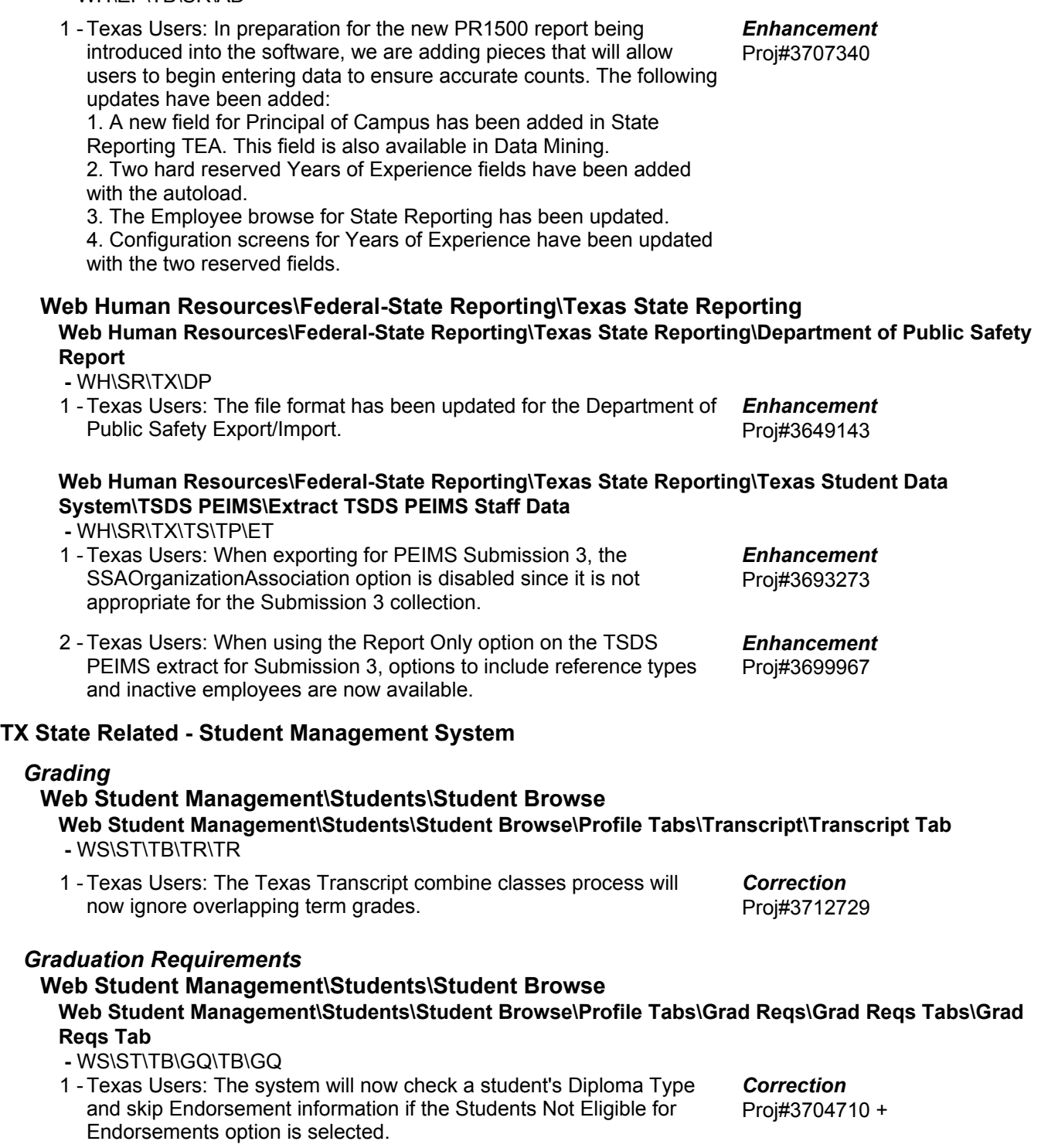

### *Health Records*

### **Web Student Management\Office\Health Records**

**Web Student Management\Office\Health Records\Vaccinations \Compliance Groups -** WS\OF\HR\VA\CG

1 - Texas Users: Due to the state having removed direct reference to the maximum interval for Hep A doses, we have updated Hep A to use the minimum-required CDC recommended interval of six months. Please run System Table SYS-HLT-VACCINATION to see the update. Proj#3708459 *Enhancement*

### *Test Scores*

### **Web Student Management\Administration\SkyBuild**

**Web Student Management\Administration\SkyBuild\Imports\STAAR Test Score Import Utility -** WS\AD\SB\IM\ST

1 - Texas Users: 2017-18 STAAR 3-8 and STAAR EOC Import Layouts are now available in the STAAR Test Score Import utility. In order to see these new layouts you will need to load the following system tables:

Proj#3708747 + *Enhancement*

- SYS-TEST-SCORE-TEST
- SYS-TEST-SCORE-SUBTEST
- SYS-TEST-SCORE-COLUMN
- SYS-TEST-SCORE-ELEMENT
- SYS-TEST-FILE-IMPORT-MASTER
- SYS-TEST-FILE-IMPORT-DETAIL

#### **Web Human Resources\Federal-State Reporting\Texas State Reporting**

#### **Web Human Resources\Federal-State Reporting\Texas State Reporting\TRS\Extract TRS Data -** WH\SR\TX\TR\ED

1 - Texas Users: Performance Pay that includes TRS deductions and benefits will have the pay reported as TRS Eligible Compensation, as well as in the Performance Pay bucket. Proj#3695869 *Correction*

#### **Web Human Resources\Federal-State Reporting\Texas State Reporting\TRS\Calculate Matching Expenditures**

- WH\SR\TX\TR\ME
- 1 Texas Users: The child nutrition fund will be included in the summary report when the amount from the worksheet matches the total amount of child nutrition salary. Proj#3696917 *Correction*

## **Web Student Management\Federal-State Reporting\Texas State Reporting**

#### **Web Student Management\Federal-State Reporting\Texas State Reporting\PEIMS\PEIMS\Maintain Extracted PEIMS Data\Student**

- WS\SR\TX\PE\PE\ME\SU
- 1 Texas Users: The Legacy PEIMS process has been updated to no longer check Edit 41565 and will no longer misfire on the Pre-PEIMS 415 report or in Legacy 415 student records. Business Rule 43415-0050 will display in place of Edit 41565 when appropriate. Please run system table SYS-CTD to see these changes. Proj#3714782 *Enhancement*

#### **Web Student Management\Federal-State Reporting\Texas State Reporting\PEIMS\Pre-PEIMS\400 Basic Attendance Record**

- WS\SR\TX\PE\PP\BA
- 1 Texas Users: The PEIMS 400 Record will now print the Instructional Track correctly when a valid code is present, instead of producing an error. Users will need to run the Daily Register in order to update the PEIMS records.

Proj#3692663 *Correction*

\* State-UG = User Group Enhancement Page 18 of 37 + to right of project number indicates state specific but not state reporting

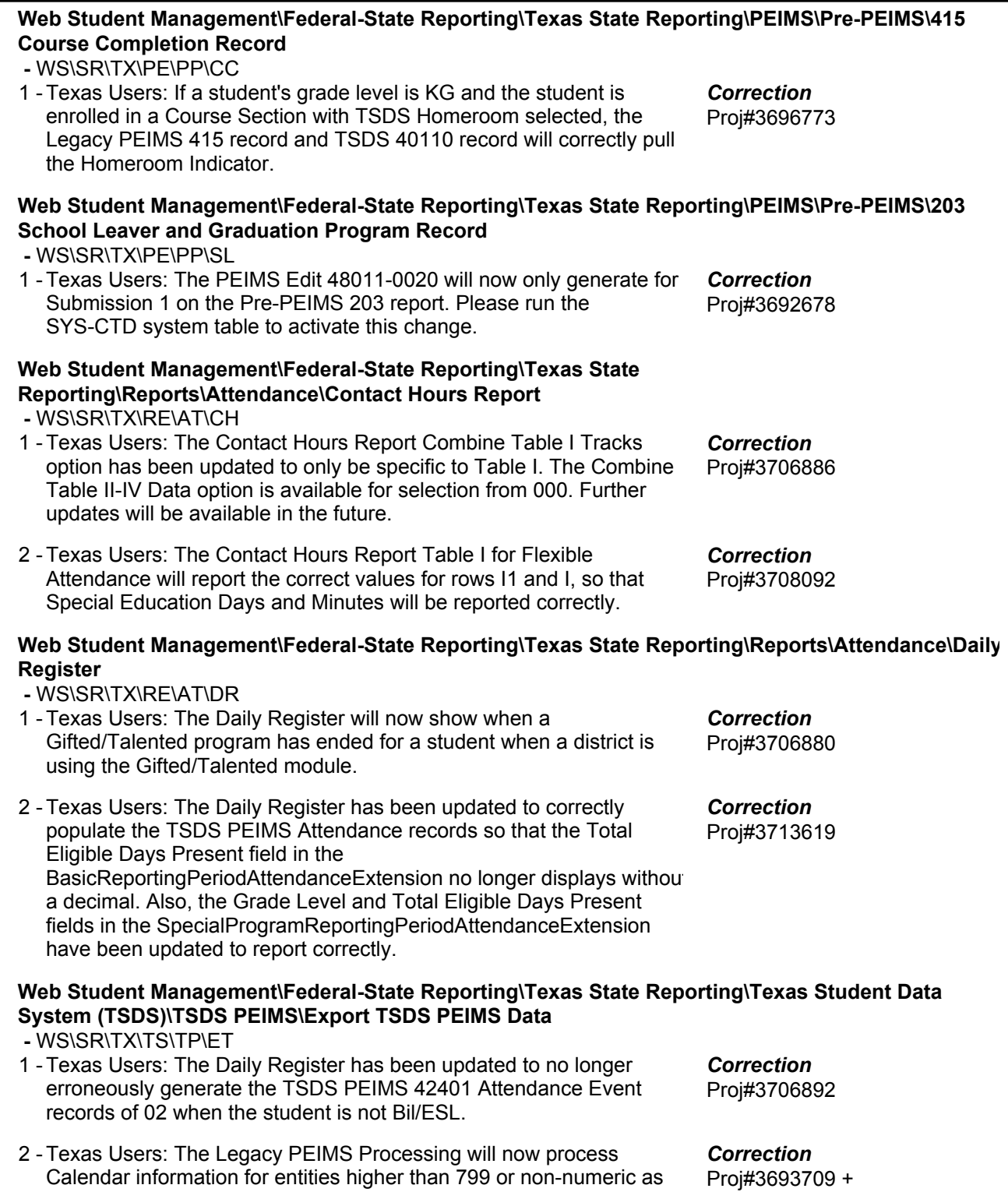

long as the PEIMS Entity Override is a valid entity.

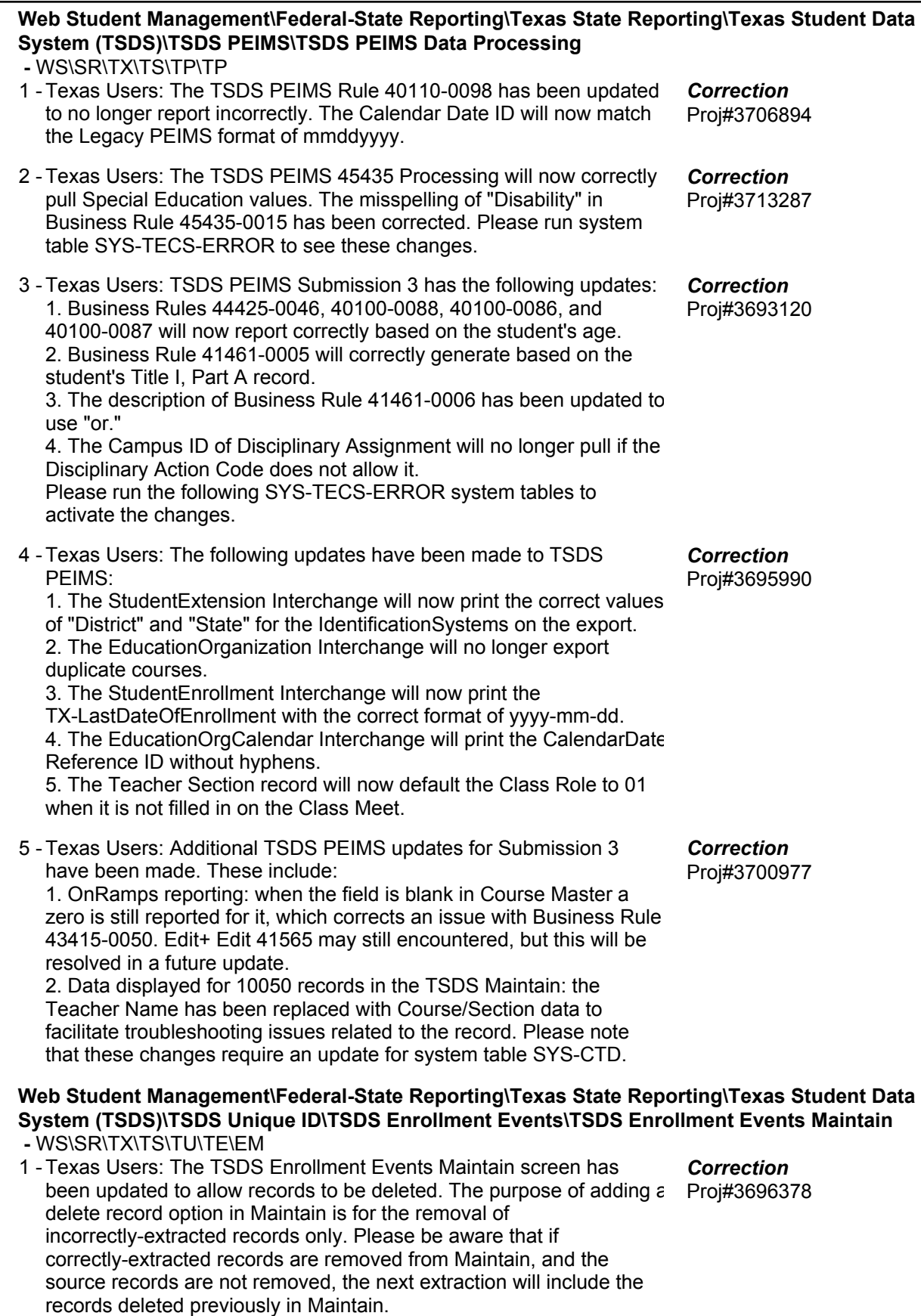

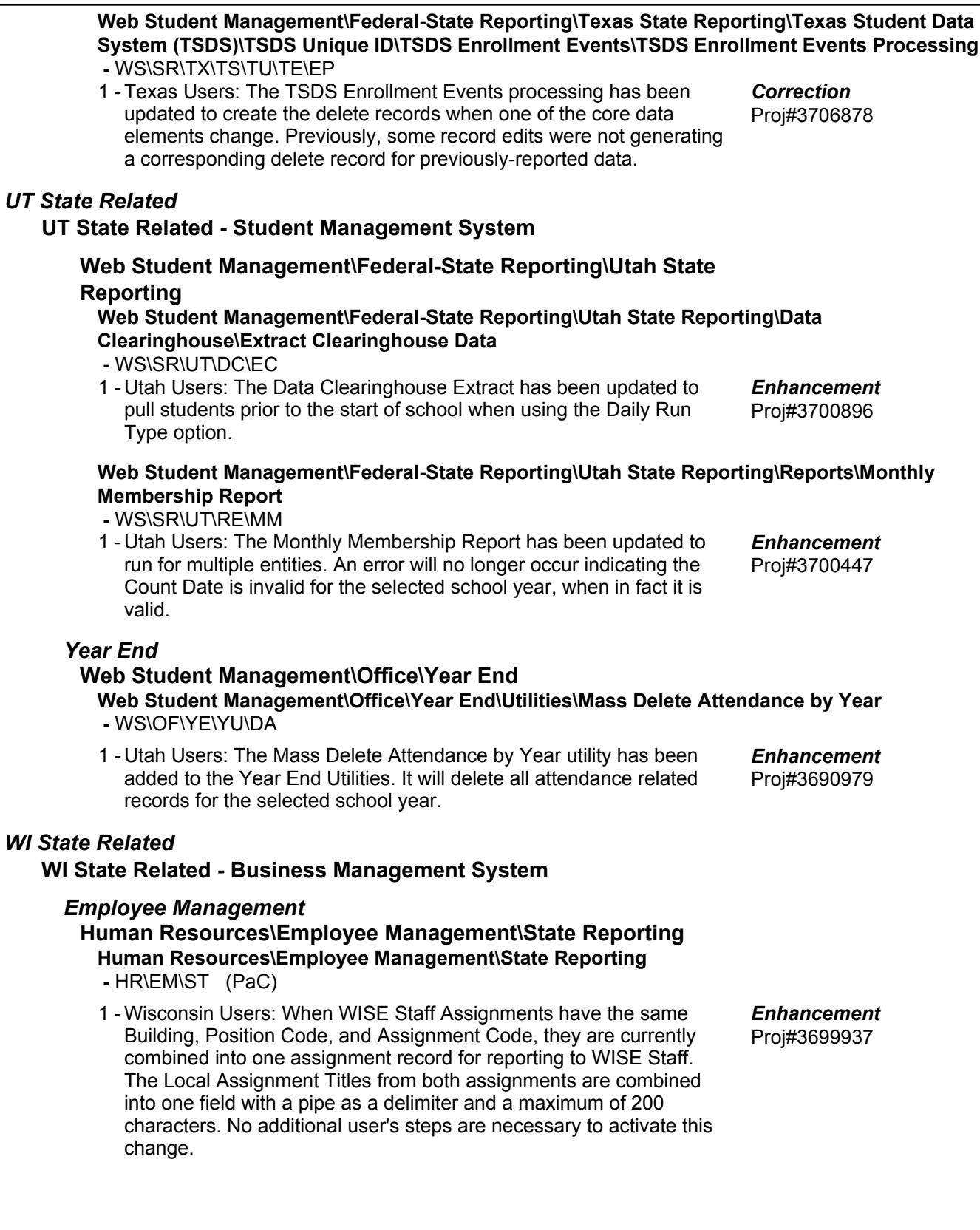

#### **WI State Related - Student Management System**

#### *Enrollment*

# **Web Student Management\Students\Online Enrollment**

**Web Student Management\Students\Online Enrollment\Enrollment Application Processing -** WS\ST\OE\EP

1 - Wisconsin Users: Online Registration, New Student Online Enrollment, and Family Access Pseudo Approval have been updated so that the Military Connected field can be updated through them. Military Parent along with the three questions have been added to Student Data Mining. Proj#3696170 *Enhancement*

#### *Special Education*

# **Web Student Management\Student Services\Special Education Web Student Management\Student Services\Special Education\Special Ed Tabs\Evaluation Information\Evaluation Information Tab**

 **-** WS\SS\SE\TB\EI\EI

1 - Wisconsin Users: The Student Records Evaluation Completion Date will be updated with the Reevaluation Waived Date, if entered. Proj#3695403 *Enhancement*

#### **Web Student Management\Student Services\Special Education\Special Ed Tabs\IEP Information\IEP Information Tab**

 **-** WS\SS\SE\TB\IE\IE

- 1 Wisconsin Users: When the Work in Progress checkbox is not checked a blank Original IEP End Date will default to the IEP End Date.
- 2 Wisconsin Users: A Special Education Exit Reason field has been added to the Student Profile > Special Education tab. Exit Reason codes can now be crosswalked to the four state options and will pull from the State Reporting area in the module or can be entered manually into the Special Education tab. The Update Student Special Education Information utility will now include this field when updating the Special Education tab in the Student Profile. Proj#3695398 *Enhancement*

**Web Student Management\Student Services\Special Education\Special Ed Tabs\State Reporting -** WS\SS\SE\TB\SR

1 - Wisconsin Users: The Exit Reason has been added to Special Education records in Ed-Fi for the 2019 school year. This will now pul Proj#3706837 into the Ed-Fi Special Education complex when there is an sSEPA End Date. *Enhancement*

#### **Web Student Management\Students\Student Browse Web Student Management\Students\Student Browse\Profile Tabs\Special Ed Tab \Special Ed Tabs\Special Ed Details**

 **-** WS\ST\TB\SE\TB\SE

1 - Wisconsin Users: The Evaluation Completion Date is now required for State Reporting.

Proj#3698447 *Enhancement*

Proj#3690416 *Enhancement*

#### *Student*

# **Web Student Management\Students\Data Mining**

# **Web Student Management\Students\Data Mining\Special Education**

- WS\ST\DM\SE
- 1 Wisconsin Users: Data Mining now pulls the Original IEP End Date from the new location Proj#3693981 *Enhancement*

#### **Web Student Management\Federal-State Reporting\Ed-Fi Web Student Management\Federal-State Reporting\Ed-Fi -** WS\SR\EF 1 - Wisconsin Users: The Parent in Military Student Characteristic has been added to Ed-Fi for the 2019 school year. The Military Parent value will display in Ed-Fi if any of the three options is selected in the reporting school year. Proj#3706979 *Enhancement* **Web Student Management\Federal-State Reporting\Ed-Fi\Ed-Fi -** WS\SR\EF\EF Wisconsin Users: The FAPE School field is now included in Special 1 - Education records that begin in the future. Proj#3714921 *Correction* **Web Student Management\Federal-State Reporting\Wisconsin State Reporting Web Student Management\Federal-State Reporting\Wisconsin State Reporting\Product Setup\Utilities\Mass Update Career and Tech Tab Defaults -** WS\SR\WI\PS\UT\MU 1 - Wisconsin Users: The Mass Update Career and Tech Tab Defaults utility has been updated to ensure students being updated were students during the school year. Proj#3696561 *Enhancement* **Web Student Management\Federal-State Reporting\Wisconsin State Reporting\Reports\PI-1563 Pupil Count -** WS\SR\WI\RE\PC 1 - Wisconsin Users: The PI-1563 Compare History Reconciliation Report has been updated to report Resident Enrolled In/Out Changes and the capability to enter the batch name of reports being compared has been added. The Batch Name will also display on the Reconciliation report. Proj#3714438 *Enhancement* **Web Student Management\Students\Student Browse Web Student Management\Students\Student Browse\Profile Tabs\NCLB\NCLB Tab**

- WS\ST\TB\NC\NC
- Wisconsin Users: An information help icon has been added to the 1 Student Name Override on the NCLB tab to explain that those fields are only for legal names that will not fit in the regular student name fields.

Proj#3693779 *Enhancement*

#### **Web Student Management\Students\Student Browse\Profile Tabs\Special Programs Tab\Special Programs Tabs\Military Parent**

 **-** WS\ST\TB\SP\TB\MP

1 - Wisconsin Users: The Military Parent Special Program has been added. Additionally, the Mass Add, End, and Delete Special Programs utilities have been updated with the Military Parent program.

Proj#3694215 *Enhancement*

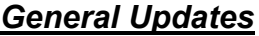

#### **General System**

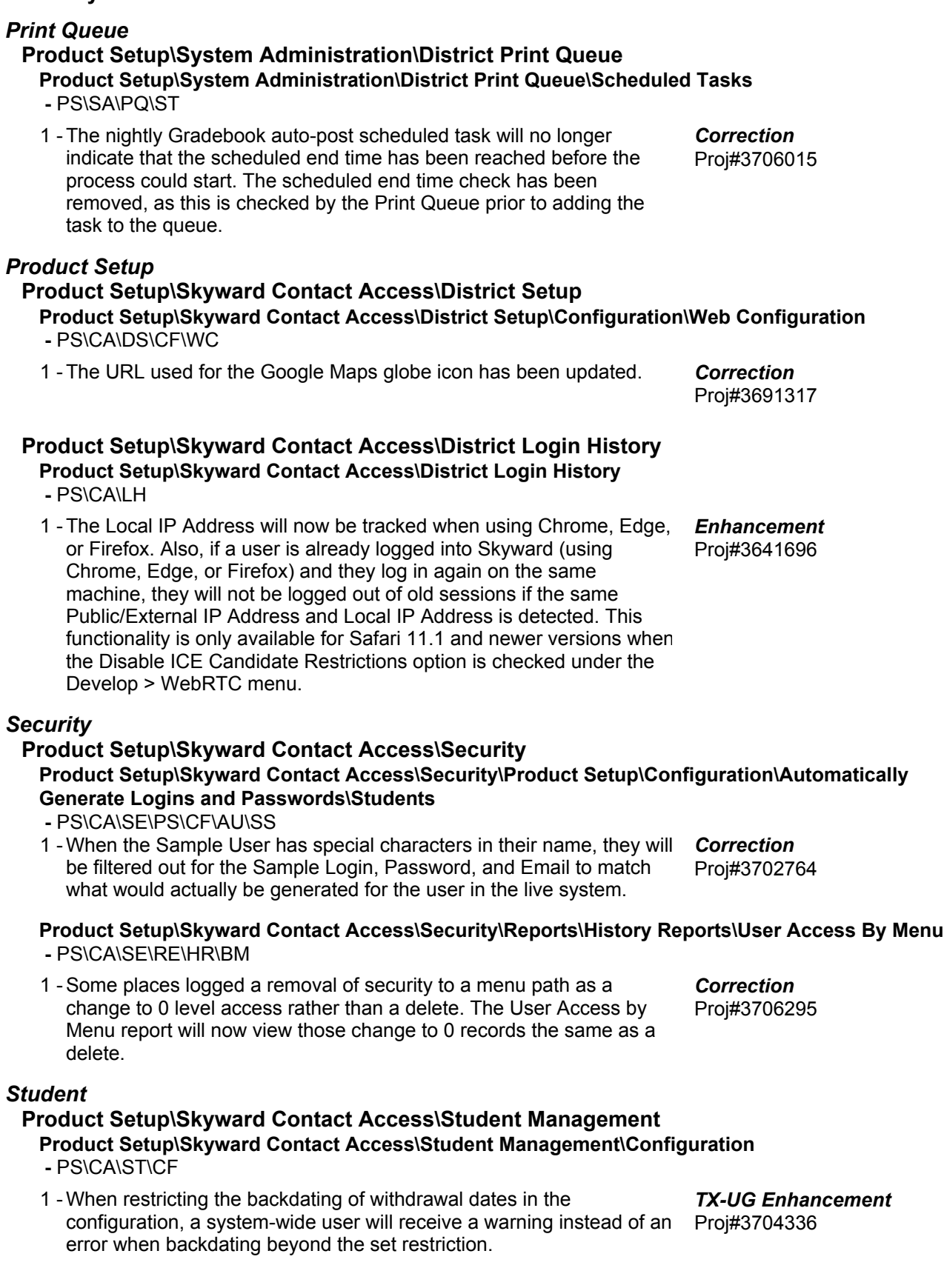

### **Business Management System**

#### *Account Management* **Web Financial Management\Account Management\Account Management Reporting Web Financial Management\Account Management\Account Management Reporting\Budgetary Data Mining -** WF\AM\RP\DM 1 - Monthly activity amounts on the Budgetary Data Mining report will no longer be inaccurate, depending on which month ranges are selected Proj#3707176 for other fields on the report. *Correction* **Web Financial Management\Account Management\Account Management Reporting\Vendor Check History -** WF\AM\RP\VC 1 - The account/object description display options for the Account Description field on Vendor Check History reports now saves correctly. Proj#2147951 *Correction* 2 - Account description is now one of the fields that will wrap on the report when its length exceeds what is defined in the report layout. Proj#3694602 *PA-UG Enhancement*

## *Accounts Payable*

**Web Financial Management\Accounts Payable\Bank Reconciliation Web Financial Management\Accounts Payable\Bank Reconciliation\Bank Reconciliation -** WF\AP\BR\BR

1 - The recalculation process has been corrected to detach checks from bank reconciliations when a previously reconciled check has been un-reconciled through recalculation. Proj#3706865 *Correction*

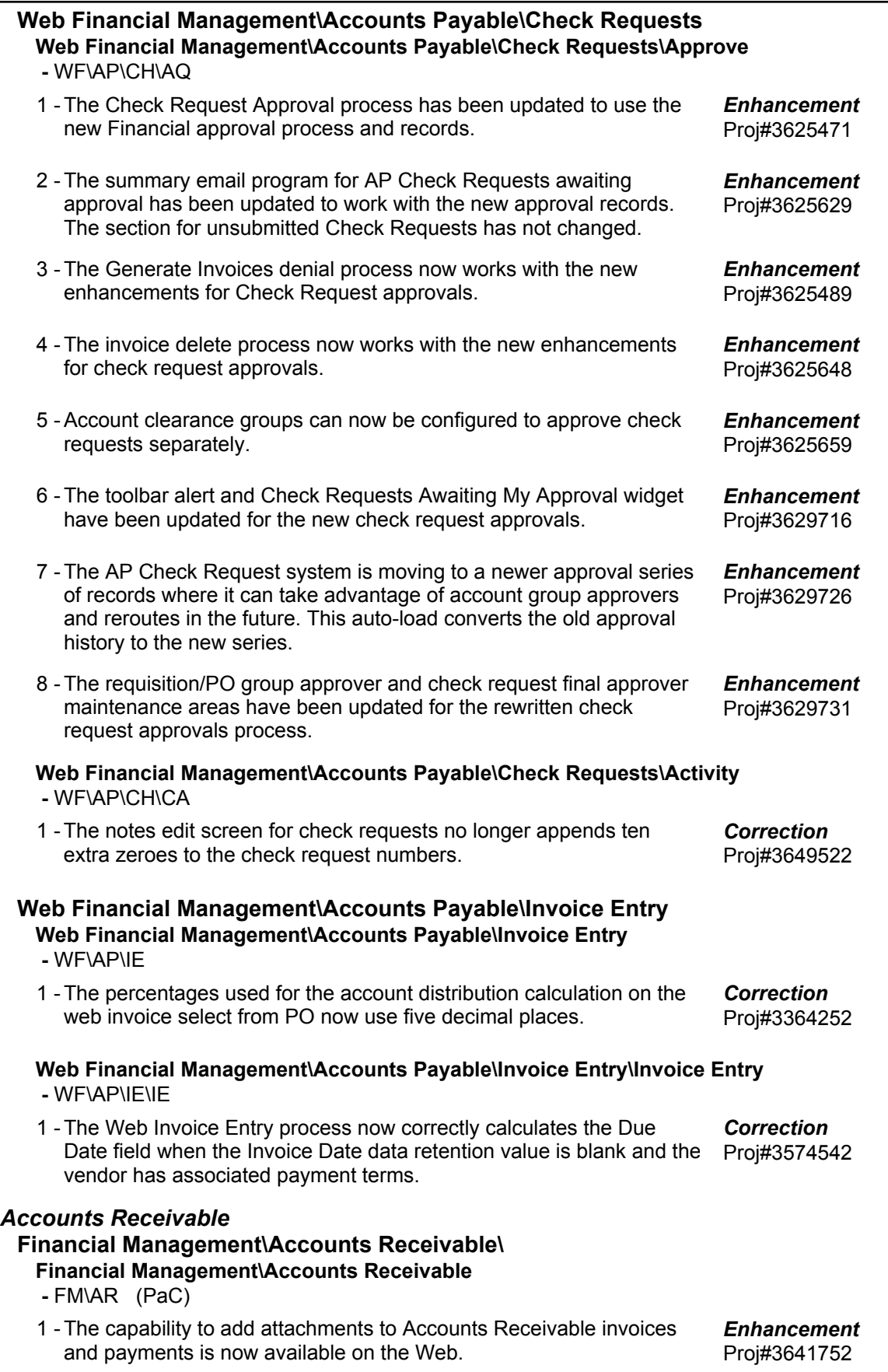

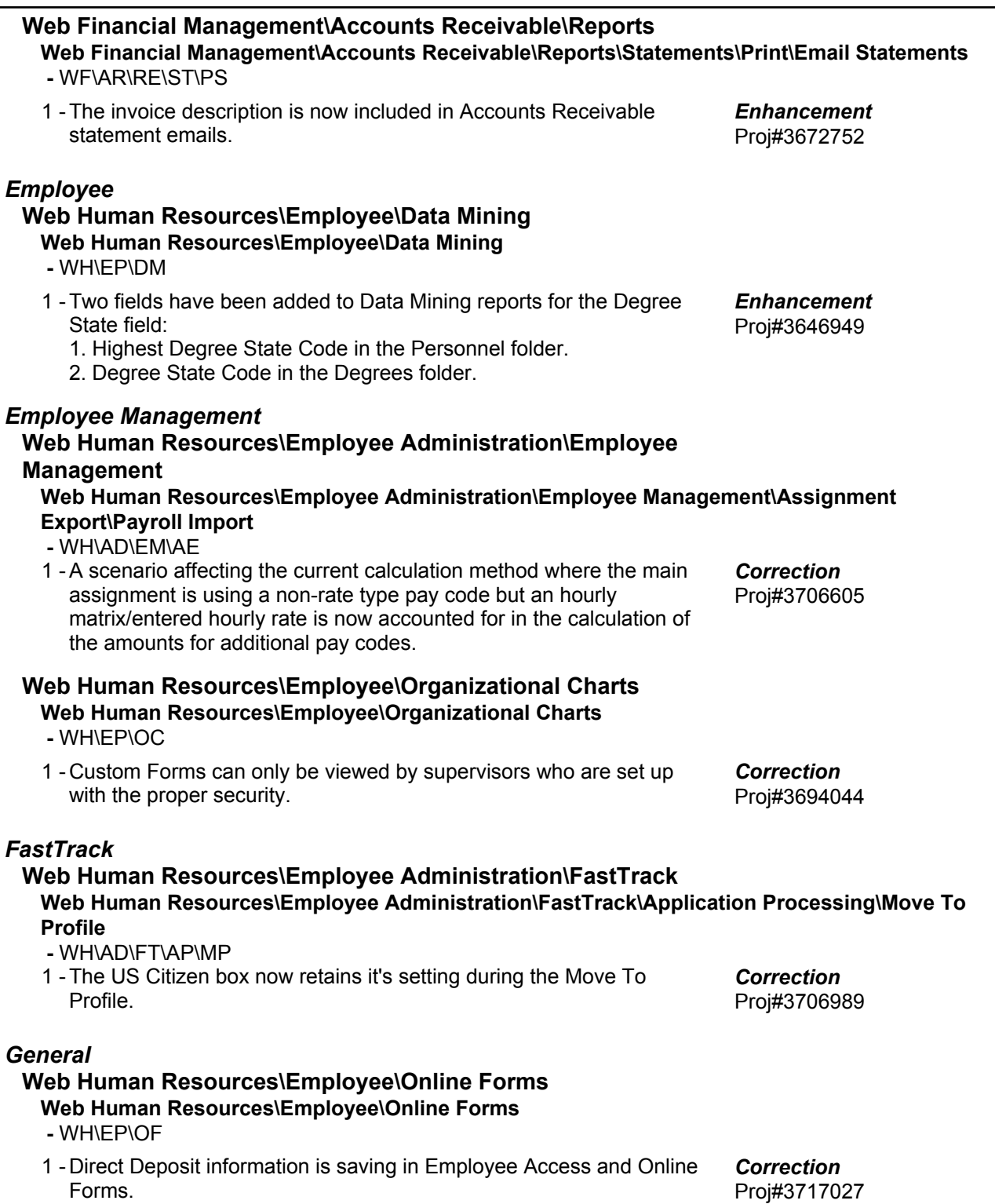

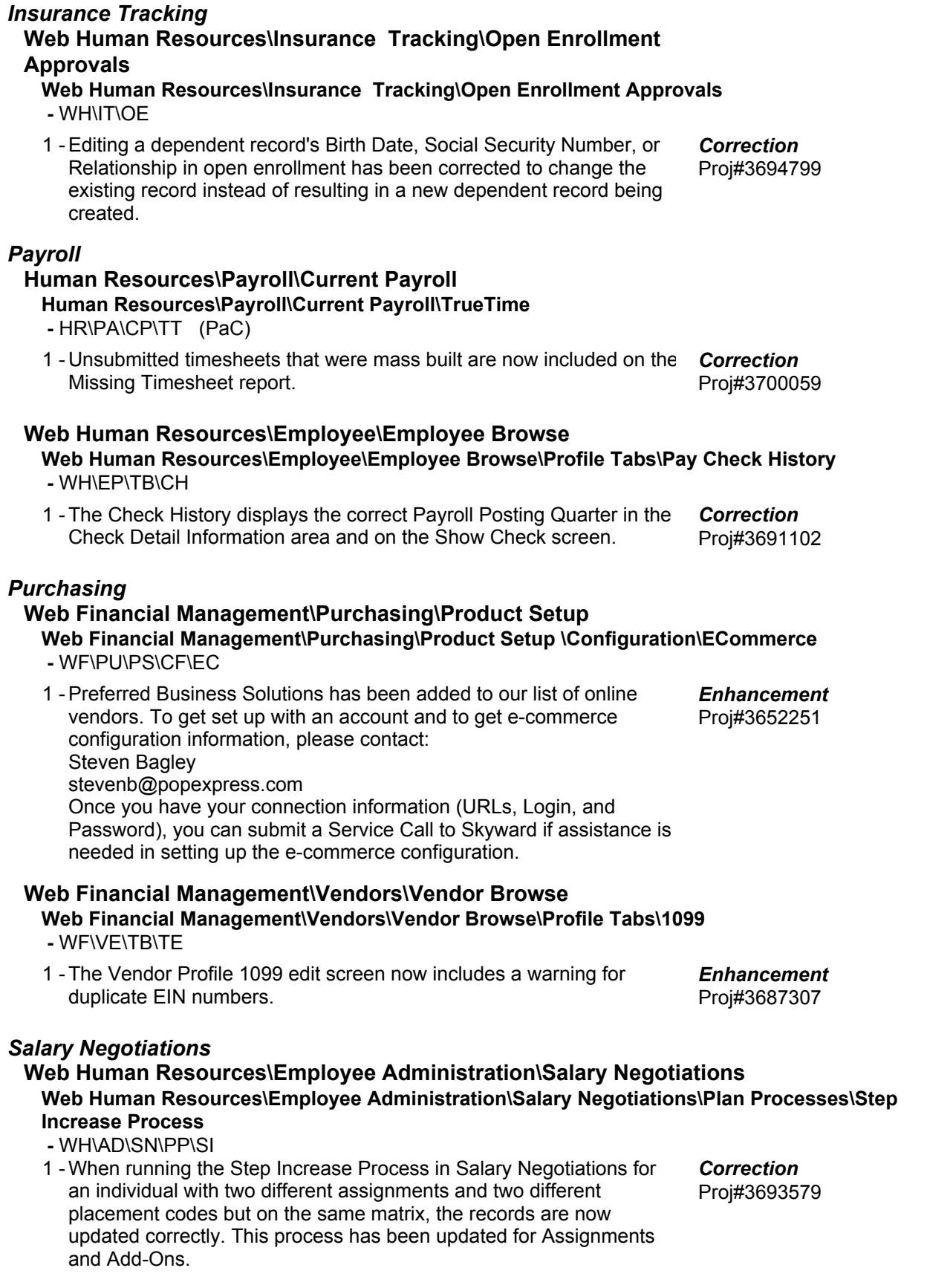

**Access Path:** Web Human Resources\Employee Administration\Salary Negotiations

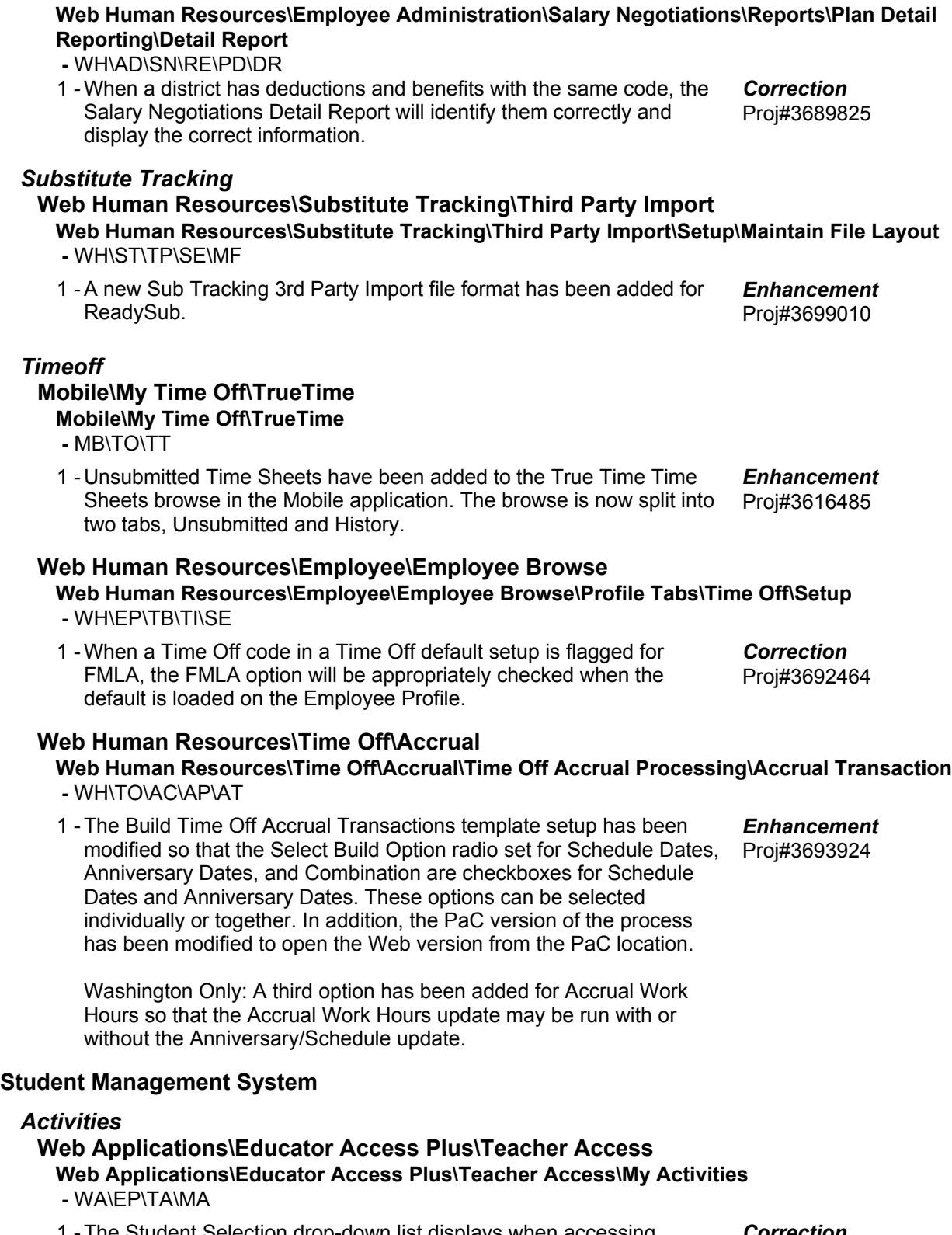

1 - The Student Selection drop-down list displays when accessing students through the My Activities Browse Detail Section in Teacher Access. Proj#3701863 *Correction*

**Access Path:** Web Student Management\Office\Attendance

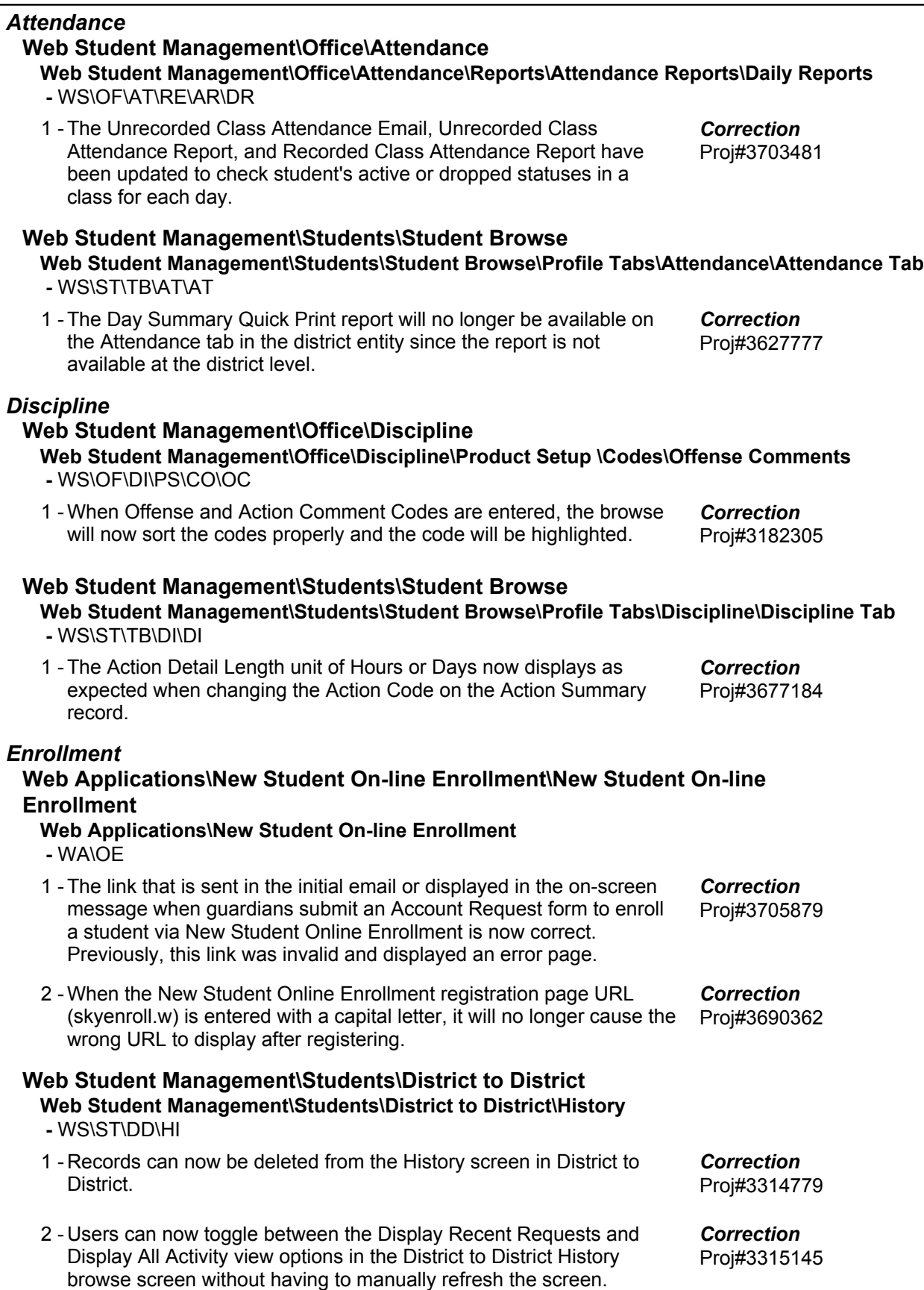

**Access Path:** Web Student Management\Students\Online Enrollment

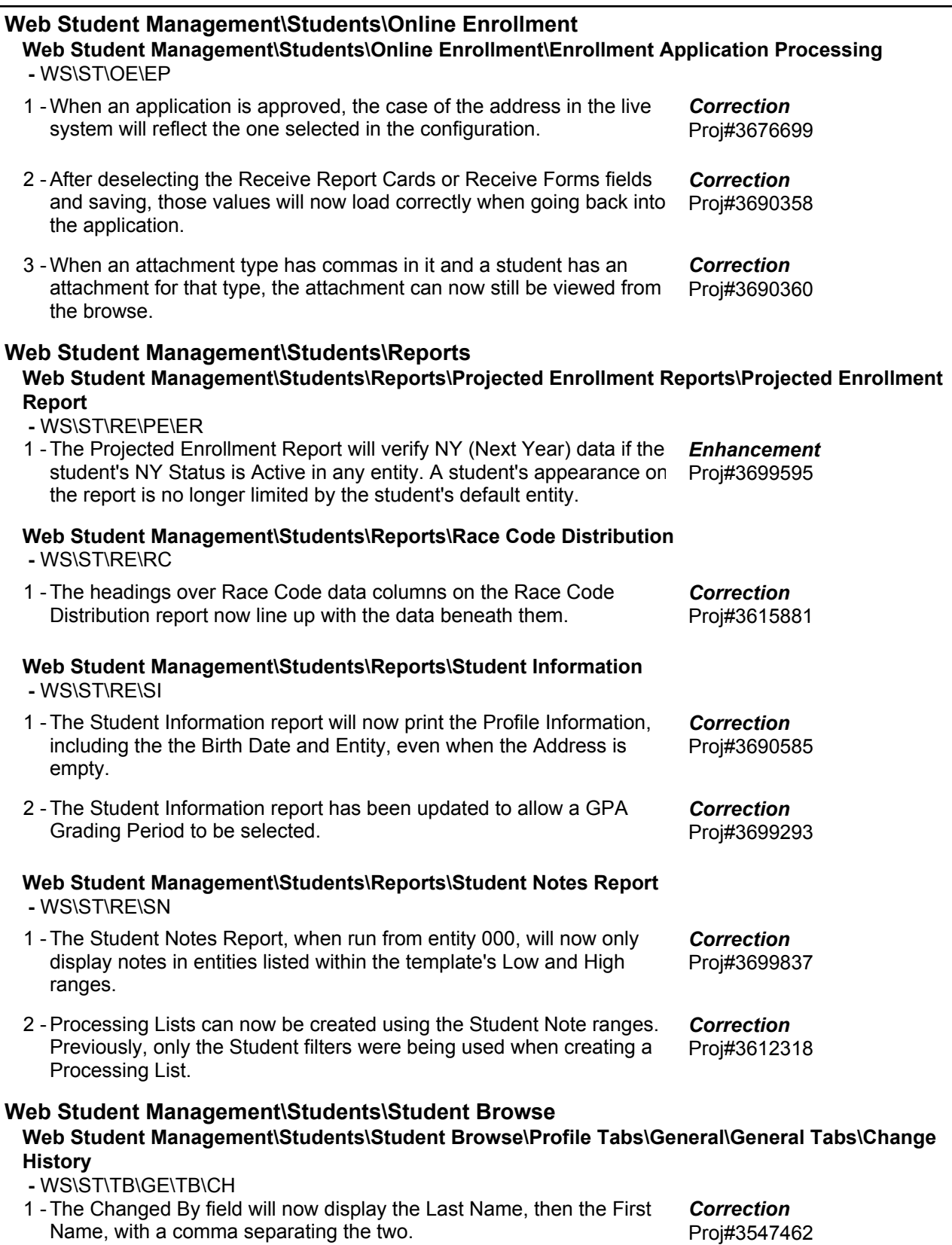

**Access Path:** Web Student Management\Students\Student Browse

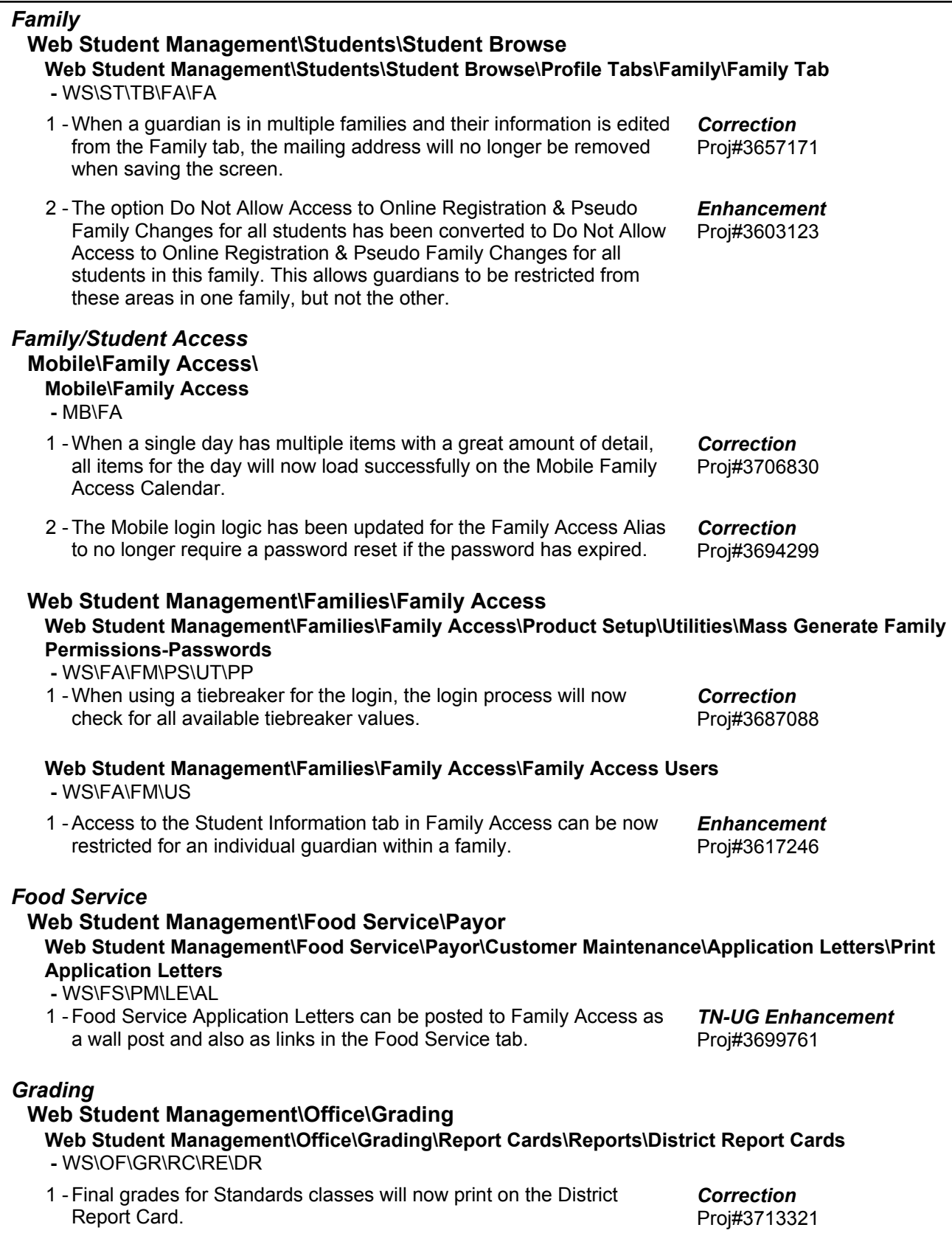

**Access Path:** Web Student Management\Students\Student Browse

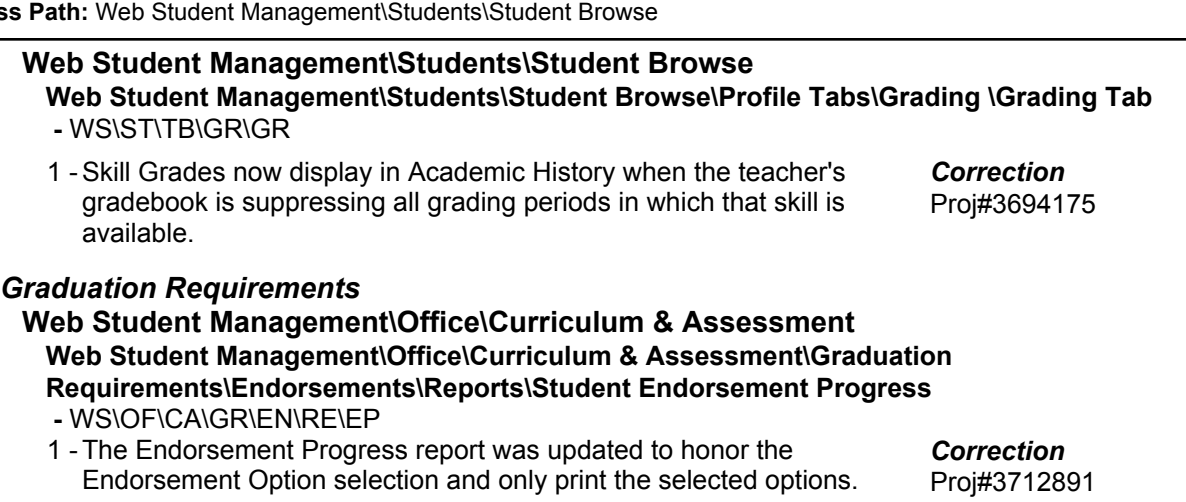

# **Web Student Management\Office\Curriculum & Assessment\Graduation Requirements\Product Setup \Utilities\Mass Remove Career Plan Unscheduled Curriculums**

Proj#3689882

Proj#3699273

Proj#3423130 *Correction*

Proj#3570933 *Correction*

*TX-UG Enhancement*

*TX-UG Enhancement*

 **-** WS\OF\CA\GR\PS\UT\UC

1 - A new Mass Remove Career Plan Unscheduled Curriculums utility has been added to mass remove Unscheduled Curriculum from a student's Career Plan. Proj#3702367 *Enhancement*

# **Web Student Management\Students\Student Browse Web Student Management\Students\Student Browse\Profile Tabs\Grad Reqs\Grad Reqs Tabs\Career Plan Tab**

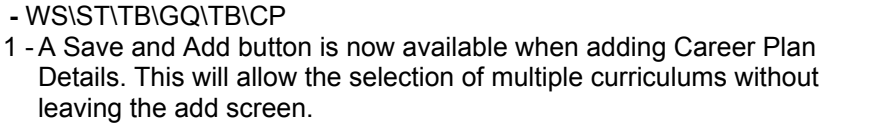

2 - An option has been added to hide dropped courses from a Career Plan if they have no credit.

# *Guidance*

#### **Web Student Management\Office\Guidance Web Student Management\Office\Guidance\Entry by Student**

- WS\OF\GU\GS
- 1 The Counselor selection browse on the defaults screen will use the same browse as the Guidance Maintenance screen.

#### *Health Records*

## **Web Student Management\Office\Health Records**

**Web Student Management\Office\Health Records\Reports**

- WS\OF\HR\RE
- A Status column has been added to the Health Code selection 1 screens for various Health Reports.

# **Web Student Management\Office\Health Records\Health Browse\Health Profile Tabs\Health Contact Info**

 **-** WS\OF\HR\TB\IF

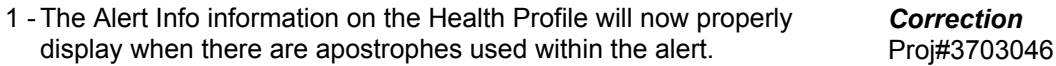

**Access Path:** Web Student Management\Office\Health Records

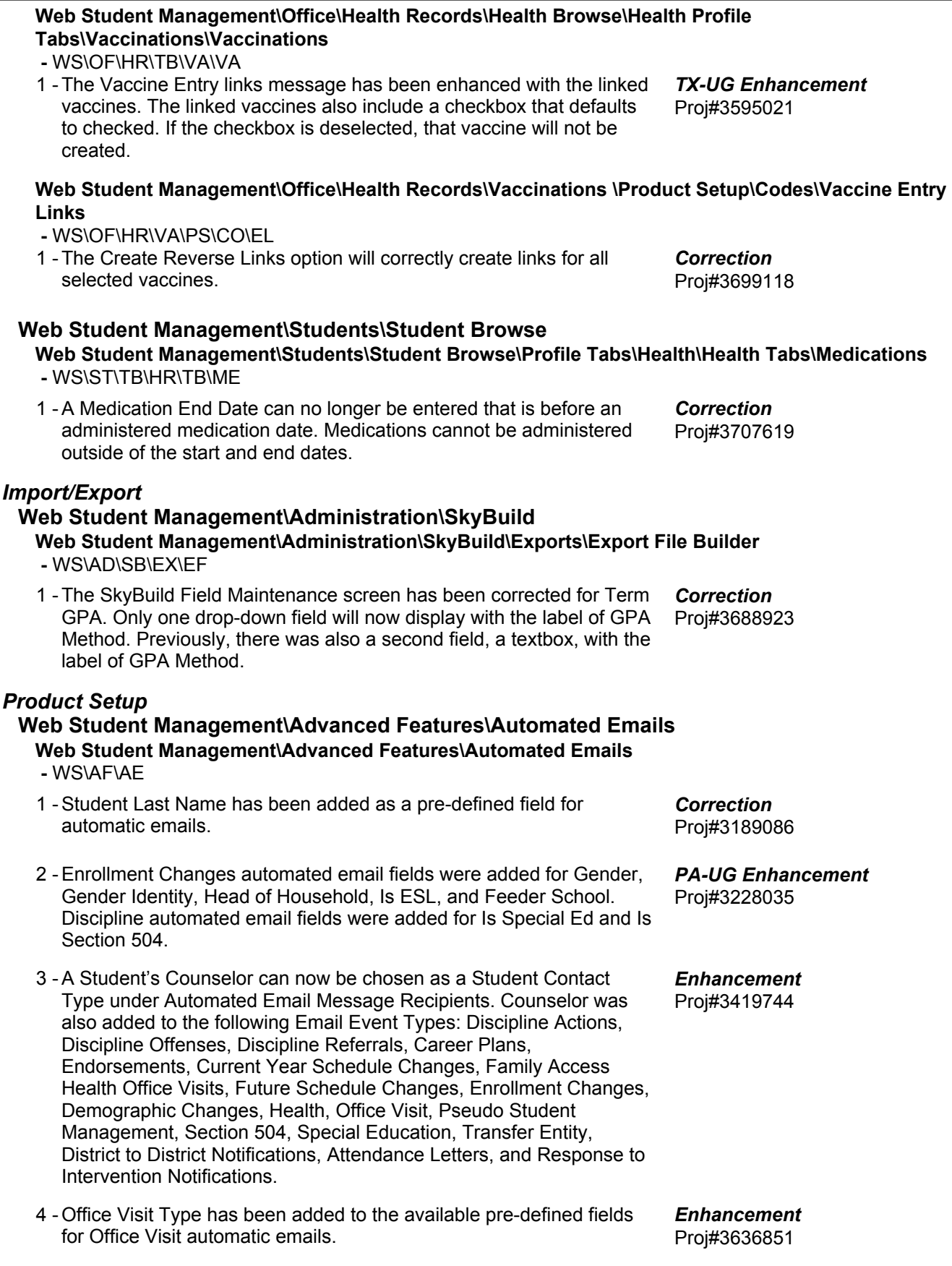

**Access Path:** Web Student Management\Families\Family Access

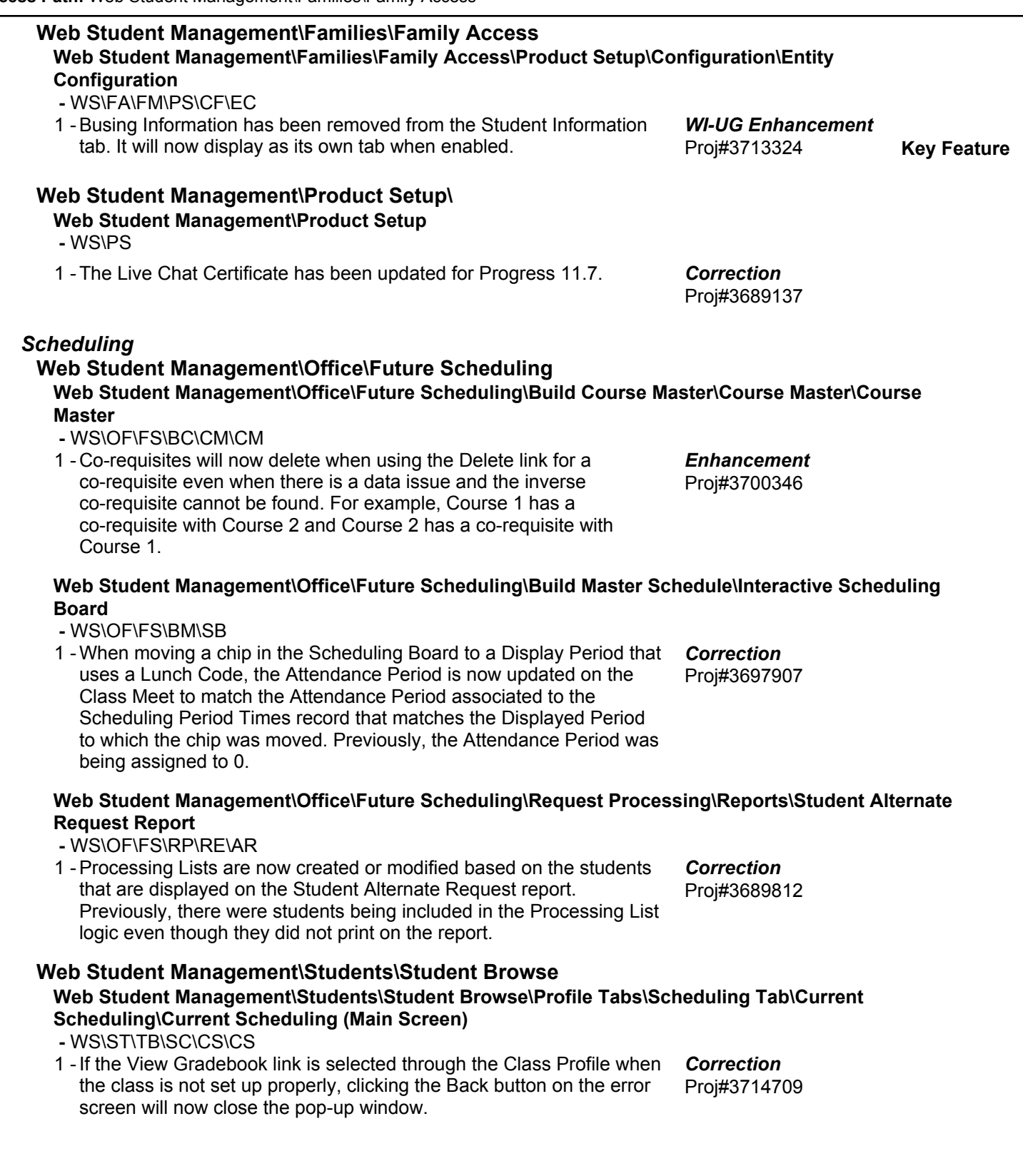

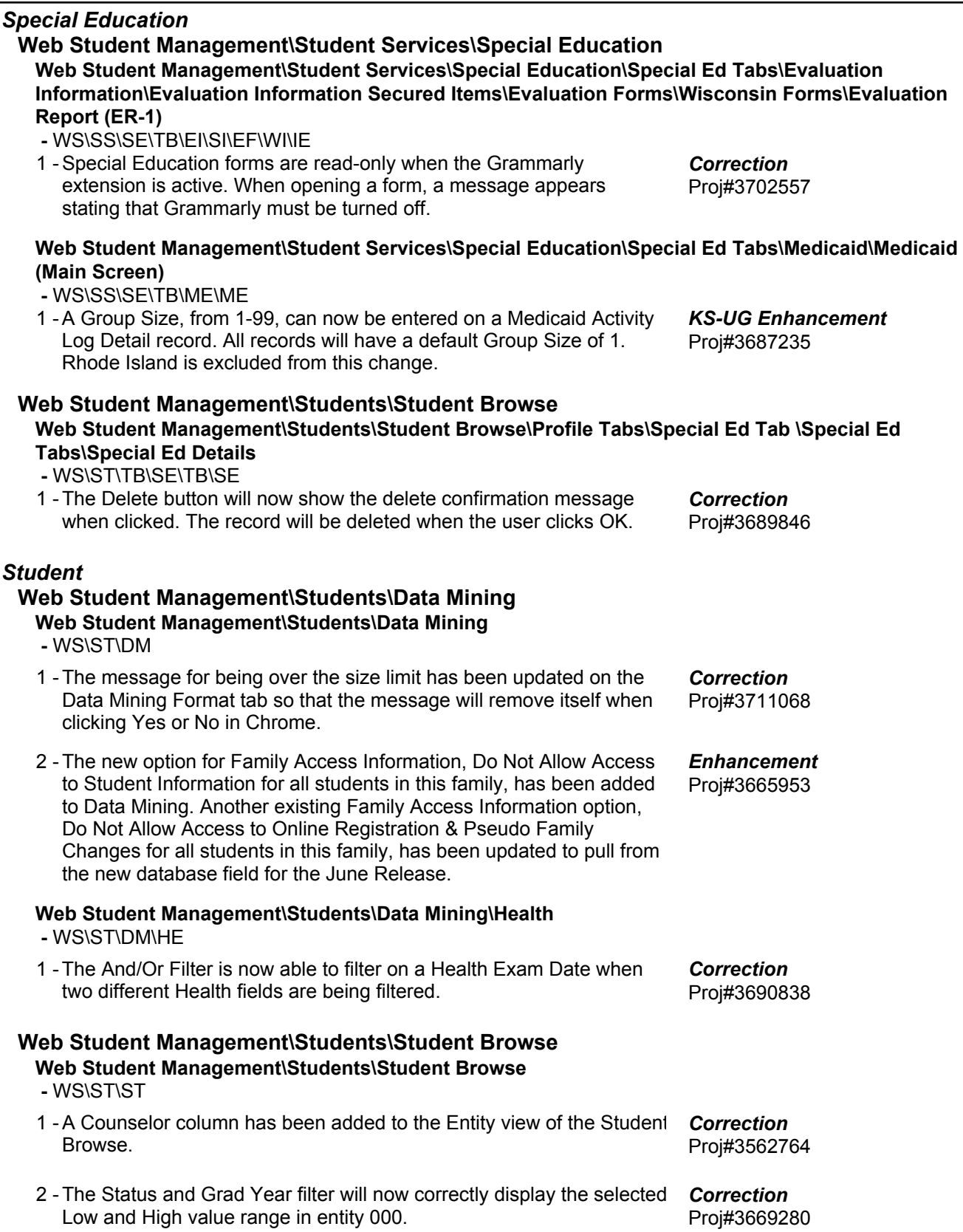

#### *Test Scores* **Web Student Management\Office\Curriculum & Assessment Web Student Management\Office\Curriculum & Assessment\Test Scores\Test Builder -** WS\OF\CA\TS\TB

1 - The process that allows Test Score Rows to be reordered has been updated to function properly when there are a large number of rows (50 or more) on the test's section. Previously, the intended reorder would not save, leaving all the rows in their original order.

Proj#3697621 *Correction*